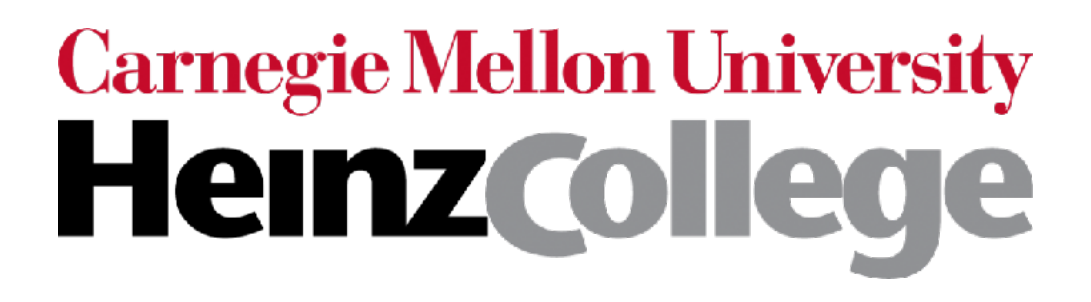

#### Unstructured Data Analysis

Lecture 13: Time series analysis with recurrent neural nets (RNNs), how learning a neural net works, dealing with small datasets, course wrap-up

George Chen

## Time Series ("Sequential") Data

What we've seen so far are "feedforward" NNs

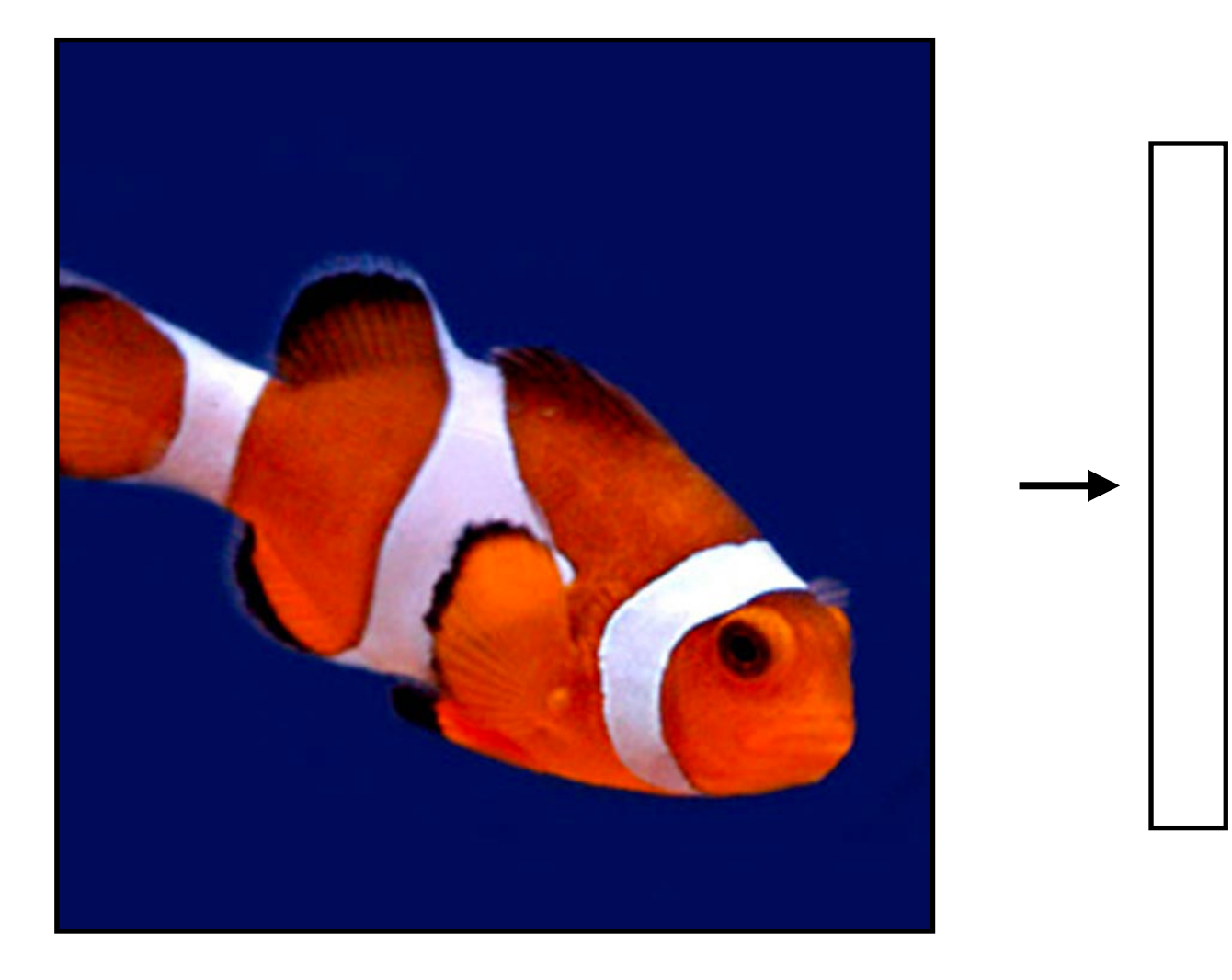

## Time Series ("Sequential") Data

What we've seen so far are "feedforward" NNs

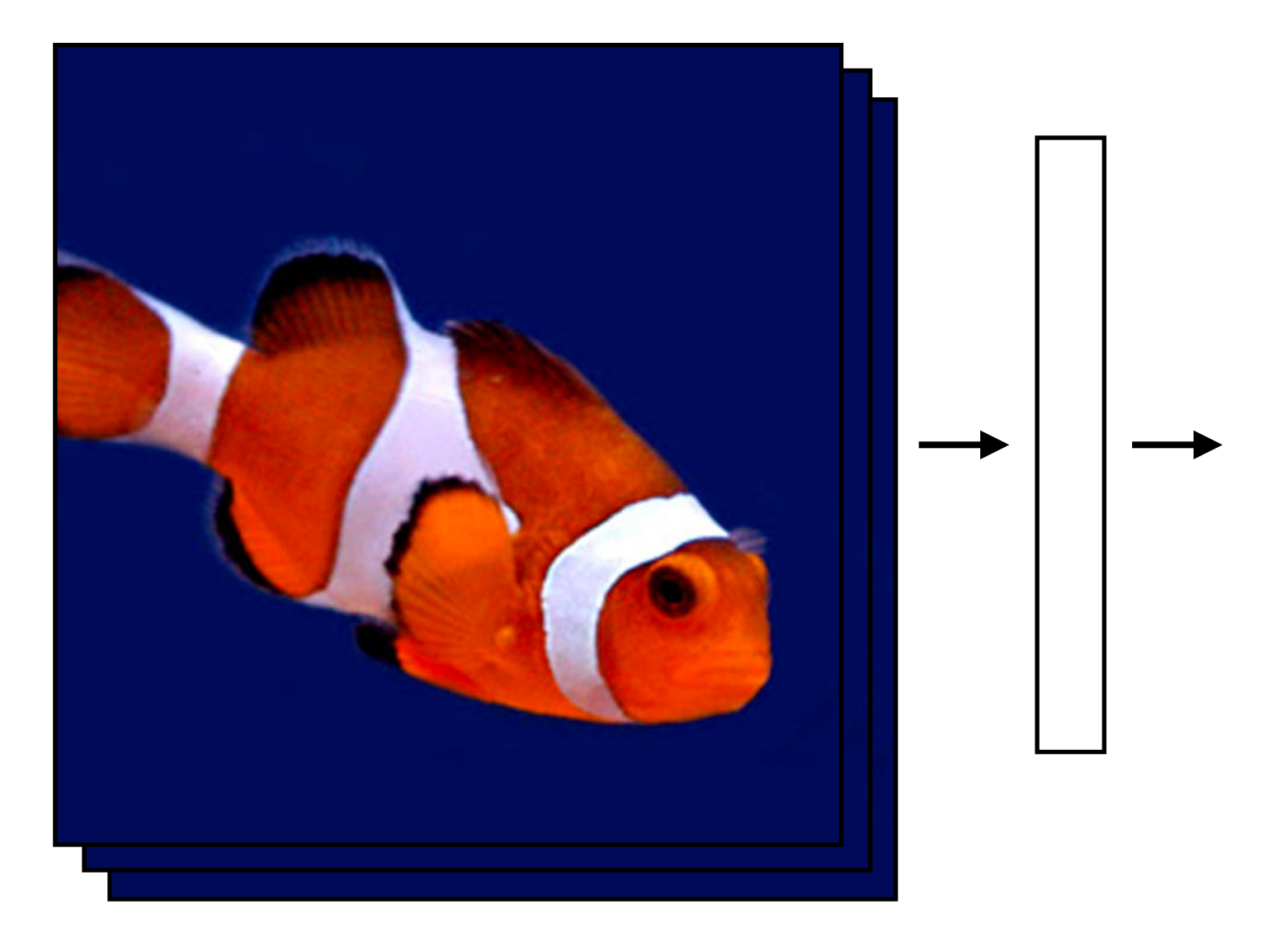

What if we had a video?

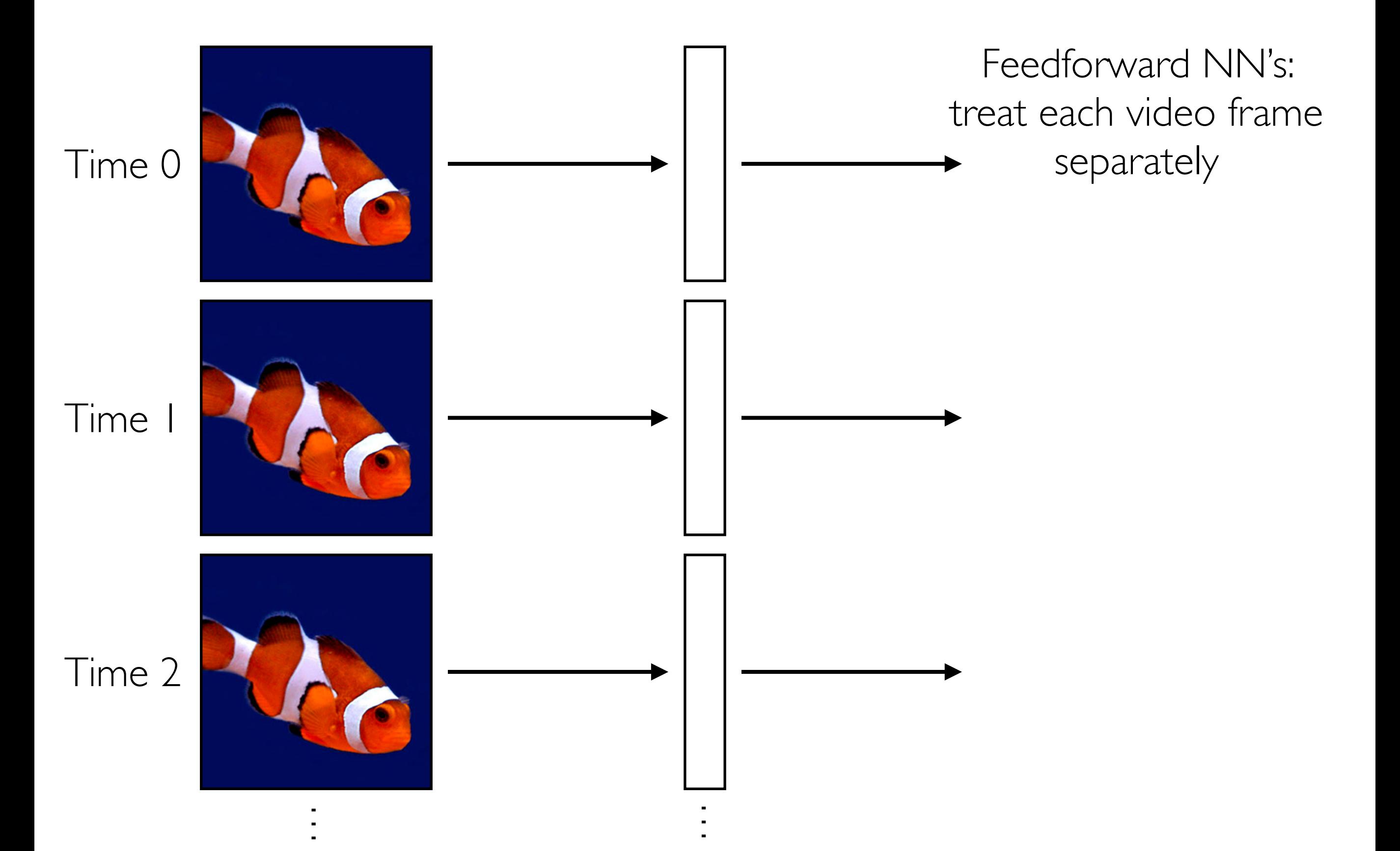

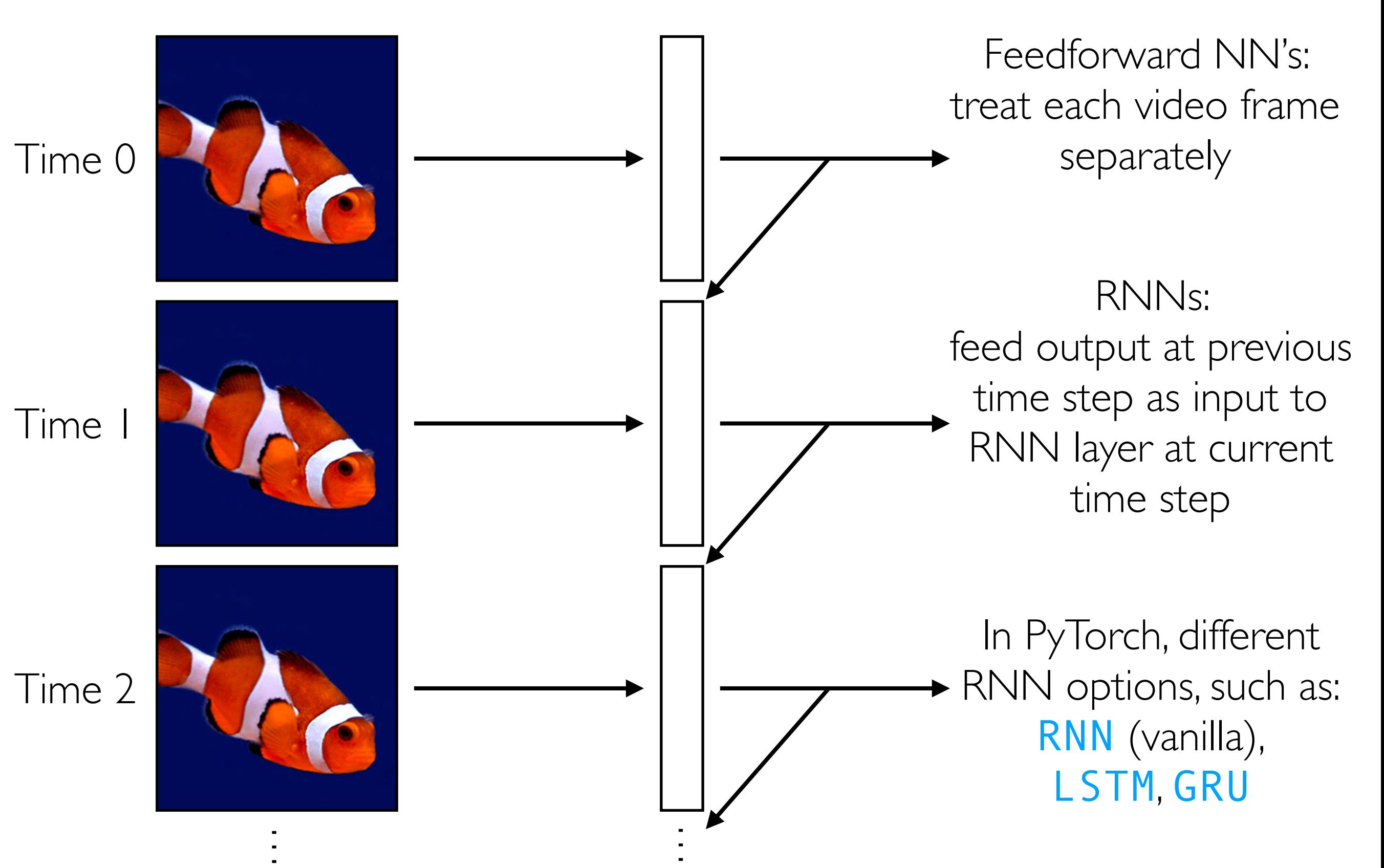

Feedforward NN's: treat each video frame separately

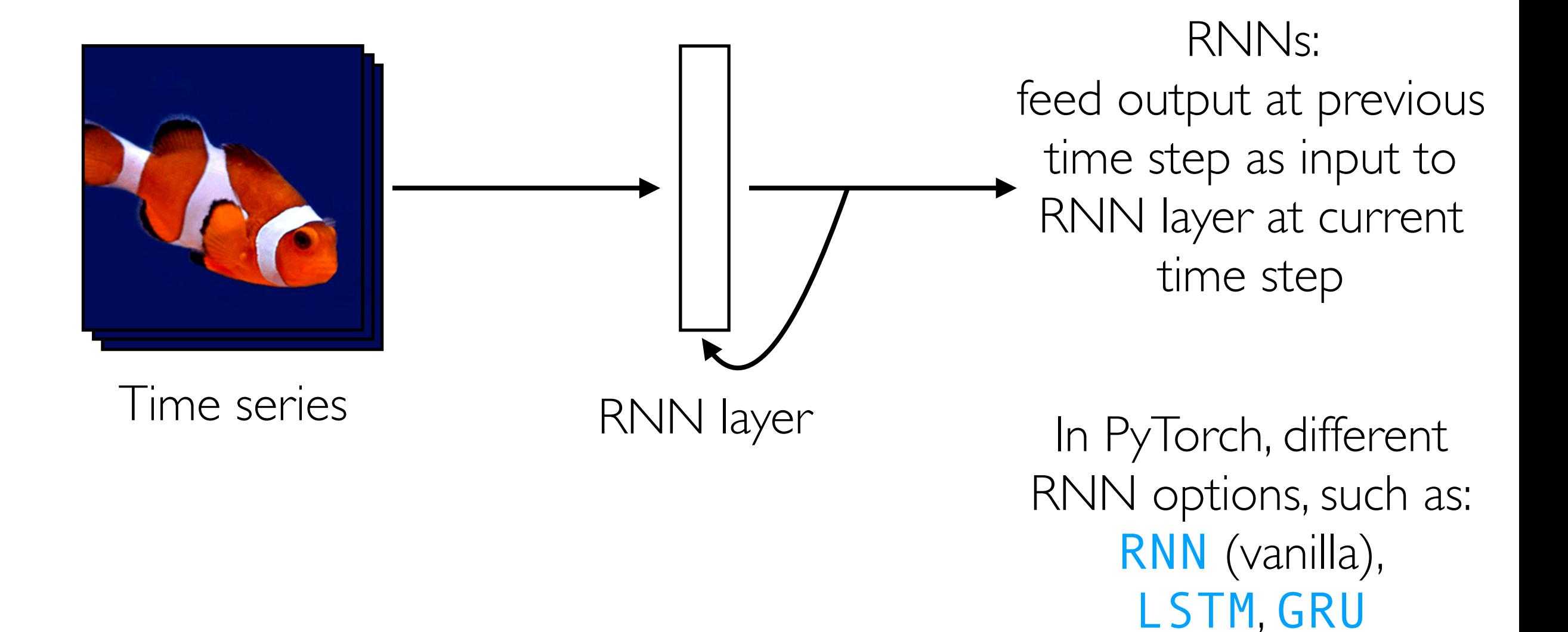

### Vanilla ReLU RNN

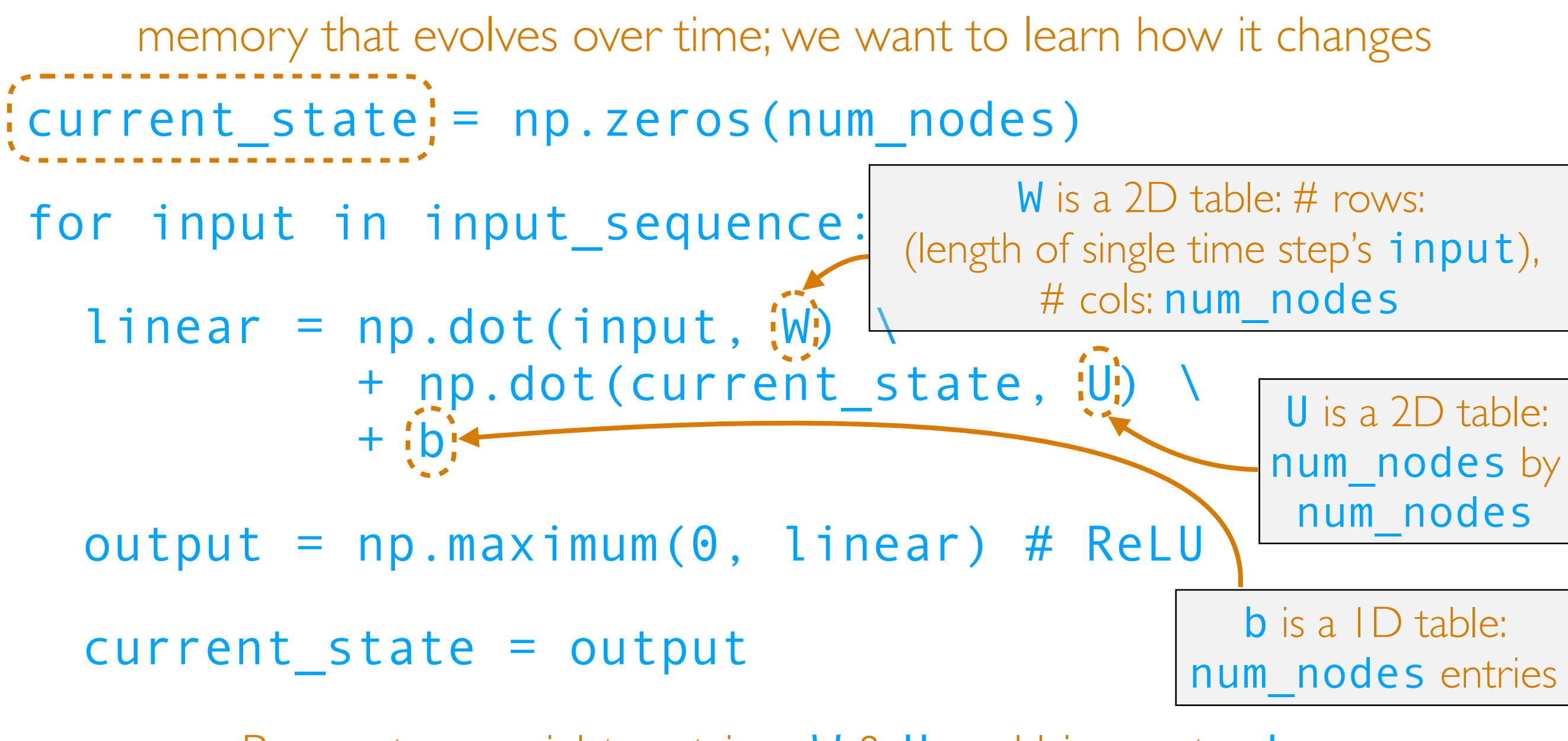

Parameters: weight matrices W & U, and bias vector b

Key idea: **it's like a linear layer in a** for **loop that tracks how memory changes over time**

readily chains together with

other neural net layers

Feedforward NN's: treat each video frame separately

RNNs: feed output at previous time step as input to RNN layer at current time step

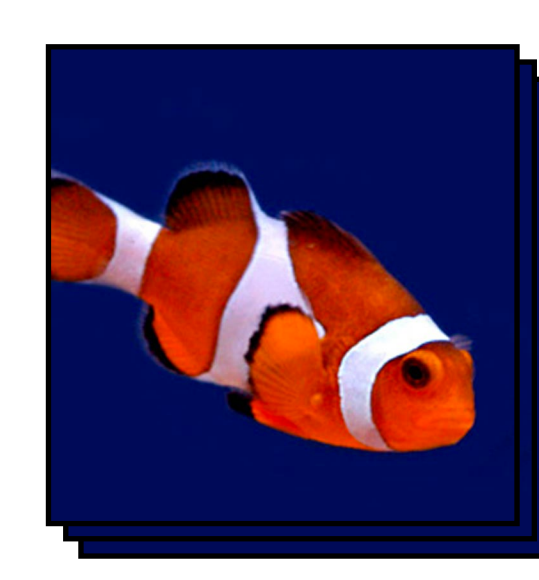

Time series

like a linear layer that has memory RNN layer *does not incorporate image structure!!!*

In PyTorch, different RNN options, such as: RNN (vanilla), LSTM, GRU

readily chains together with

other neural net layers

Z<br>Z<br>O

Feedforward NN's: treat each video frame separately

RNNs: feed output at previous time step as input to RNN layer at current time step

In PyTorch, different RNN options, such as: RNN (vanilla), LSTM, GRU

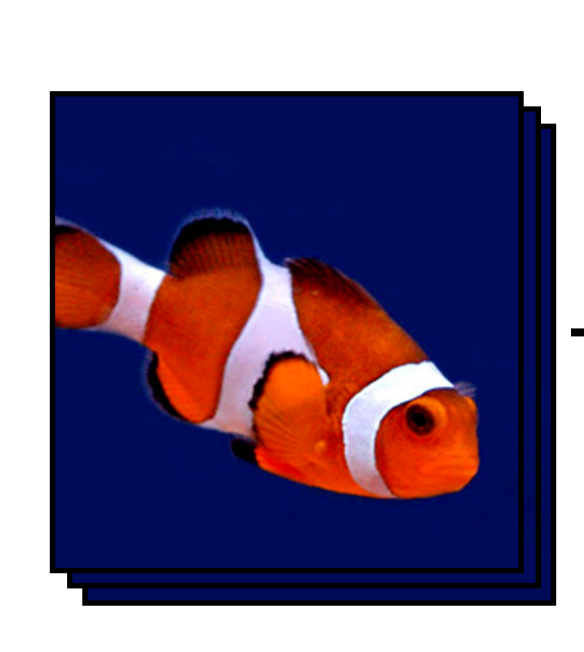

Time series

RNN layer like a linear layer that has memory *does not incorporate image structure!!!*

Feedforward NN's: treat each video frame separately

readily chains together with other neural net layers

Z<br>Z<br>O

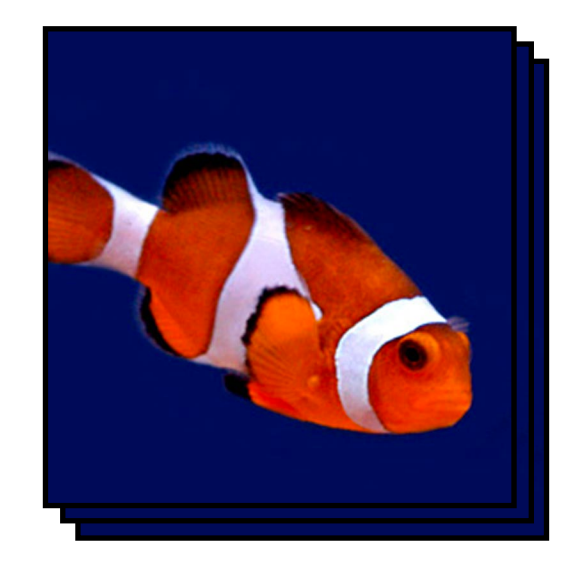

Time series

Use CNN to incorporate image structure!

RNN layer like a linear layer that has memory *does not incorporate image structure!!!*

lassifier

RNNs: feed output at previous time step as input to RNN layer at current time step

In PyTorch, different RNN options, such as: RNN (vanilla), LSTM, GRU

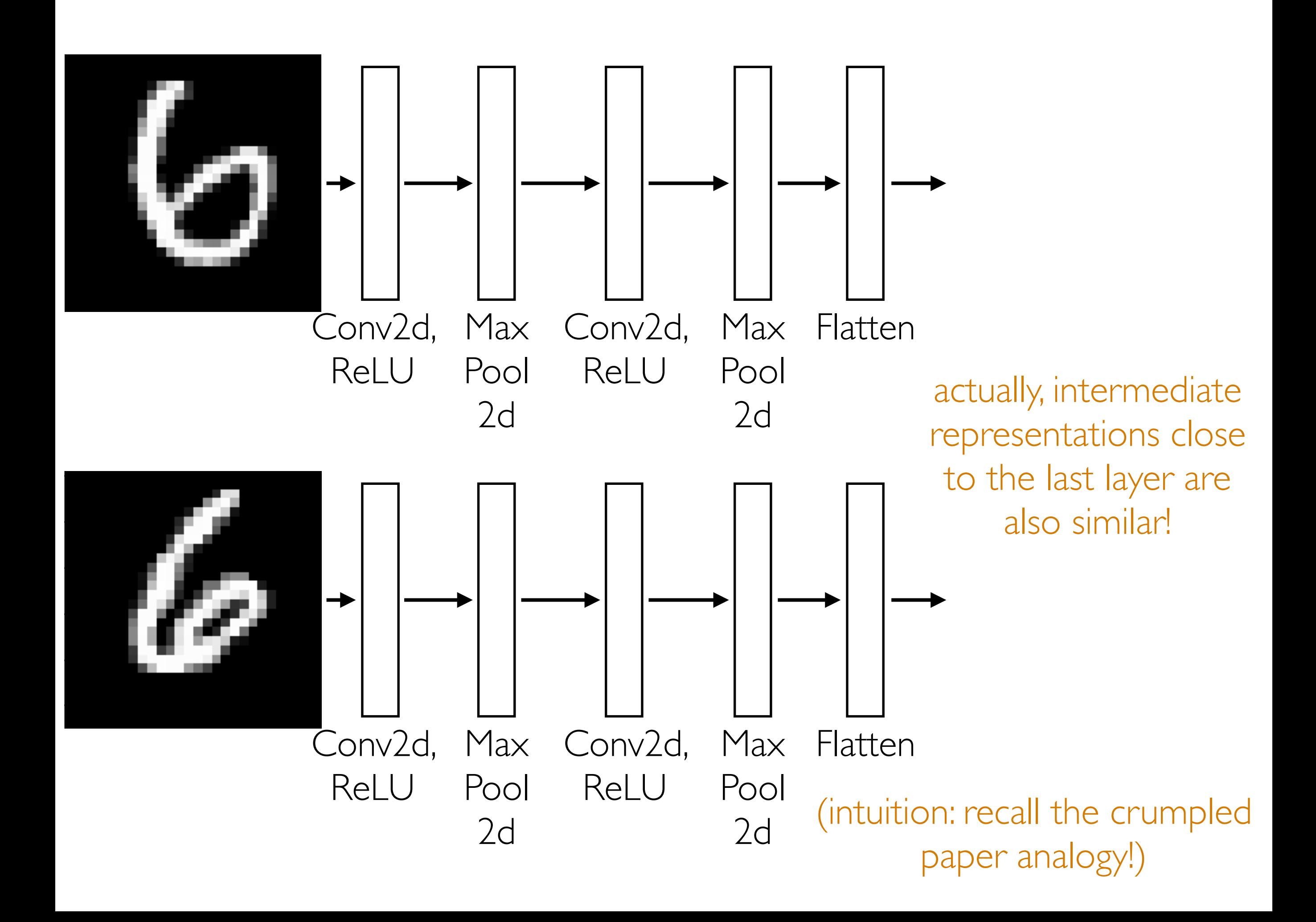

Feedforward NN's: treat each video frame separately

readily chains together with other neural net layers

Z<br>Z<br>O

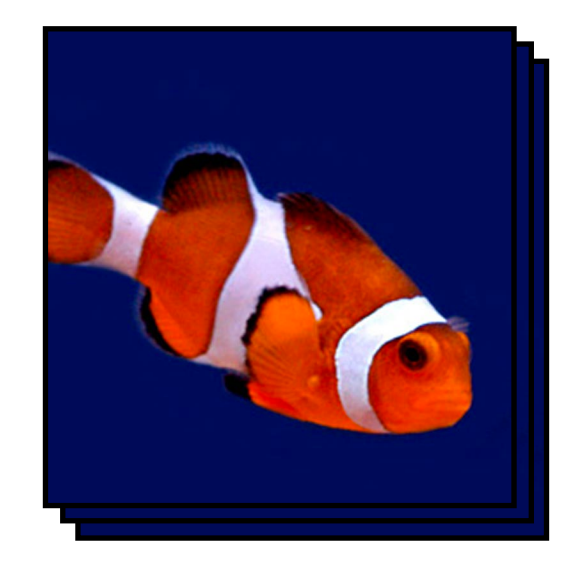

Time series

Use CNN to incorporate image structure!

RNN layer like a linear layer that has memory *does not incorporate image structure!!!*

lassifier

RNNs: feed output at previous time step as input to RNN layer at current time step

In PyTorch, different RNN options, such as: RNN (vanilla), LSTM, GRU

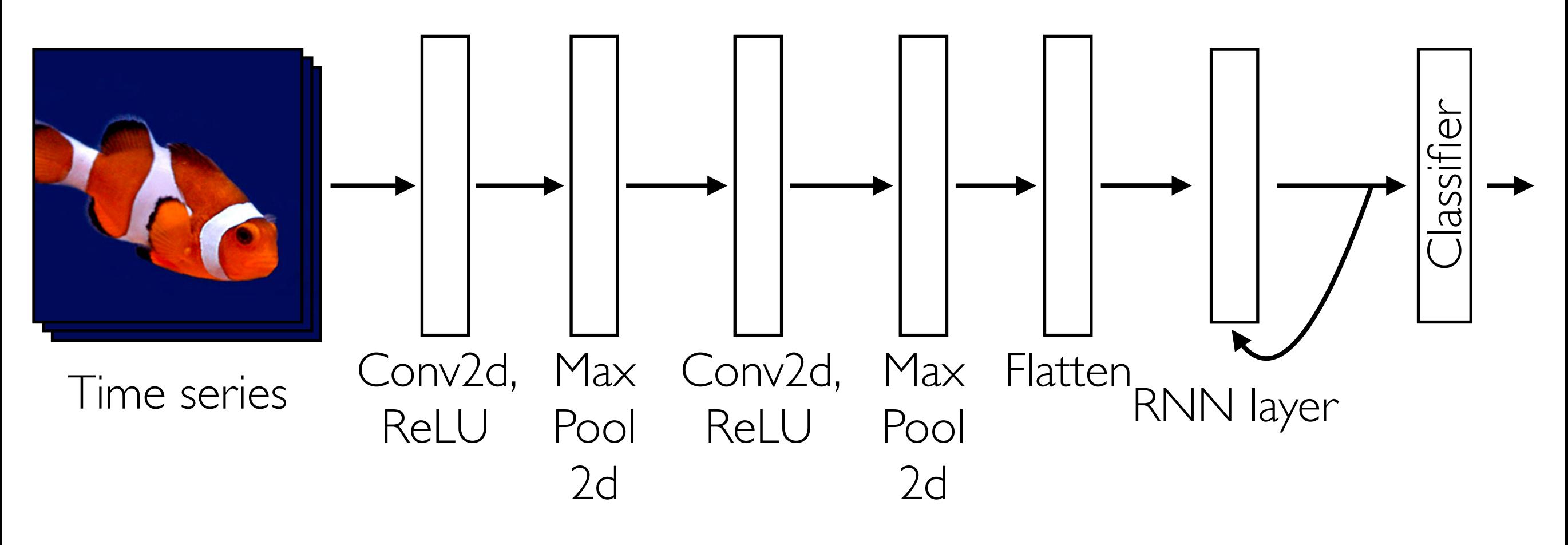

Same CNN applied to each frame separately

Feedforward NN's: treat each video frame separately

readily chains together with other neural net layers

Z<br>Z<br>O

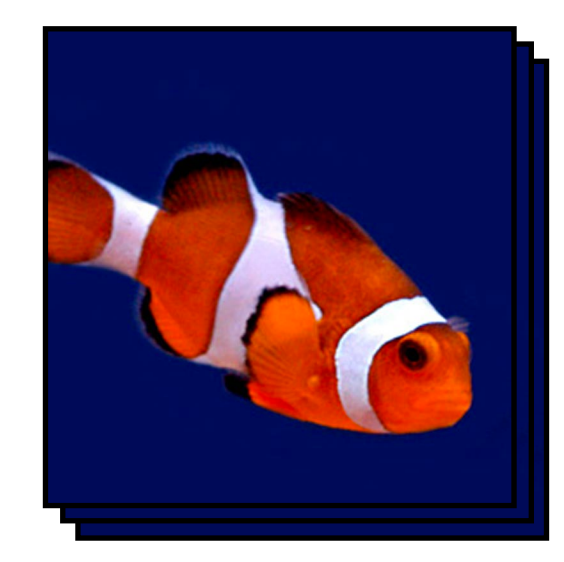

Time series

Use CNN to incorporate image structure!

RNN layer like a linear layer that has memory *does not incorporate image structure!!!*

lassifier

RNNs: feed output at previous time step as input to RNN layer at current time step

In PyTorch, different RNN options, such as: RNN (vanilla), LSTM, GRU

Example: Given text (e.g., movie review, Tweet), figure out whether it has positive or negative sentiment (binary classification)

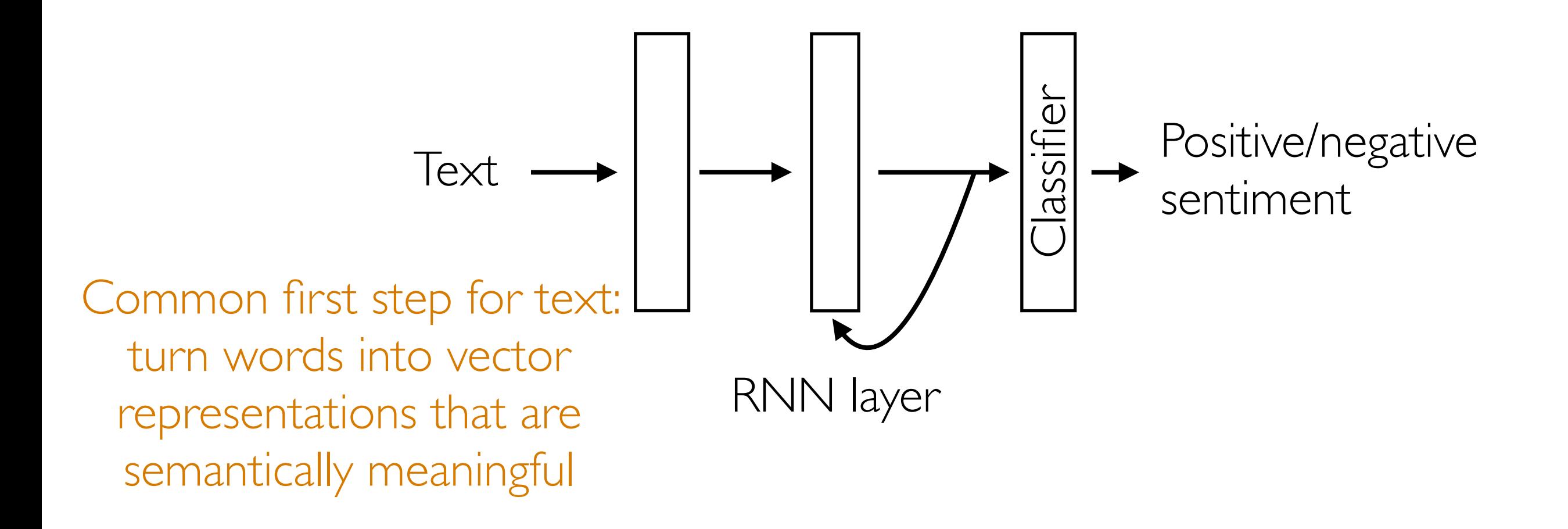

#### (Flashback) Do Data Actually Live on Manifolds?

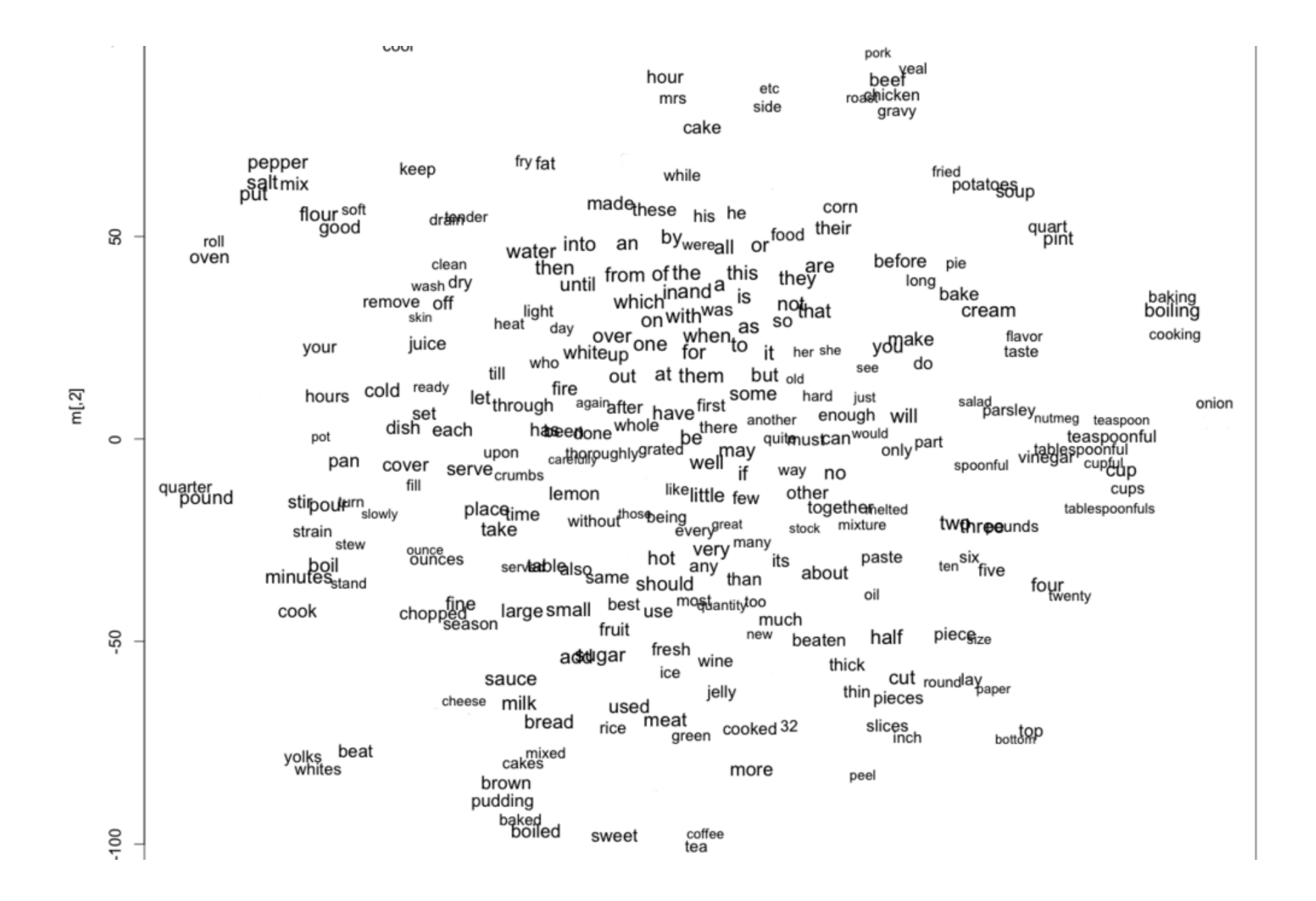

Image source: http://www.adityathakker.com/wp-content/uploads/2017/06/wordembeddings-994x675.png

Example: Given text (e.g., movie review, Tweet), figure out whether it has positive or negative sentiment (binary classification)

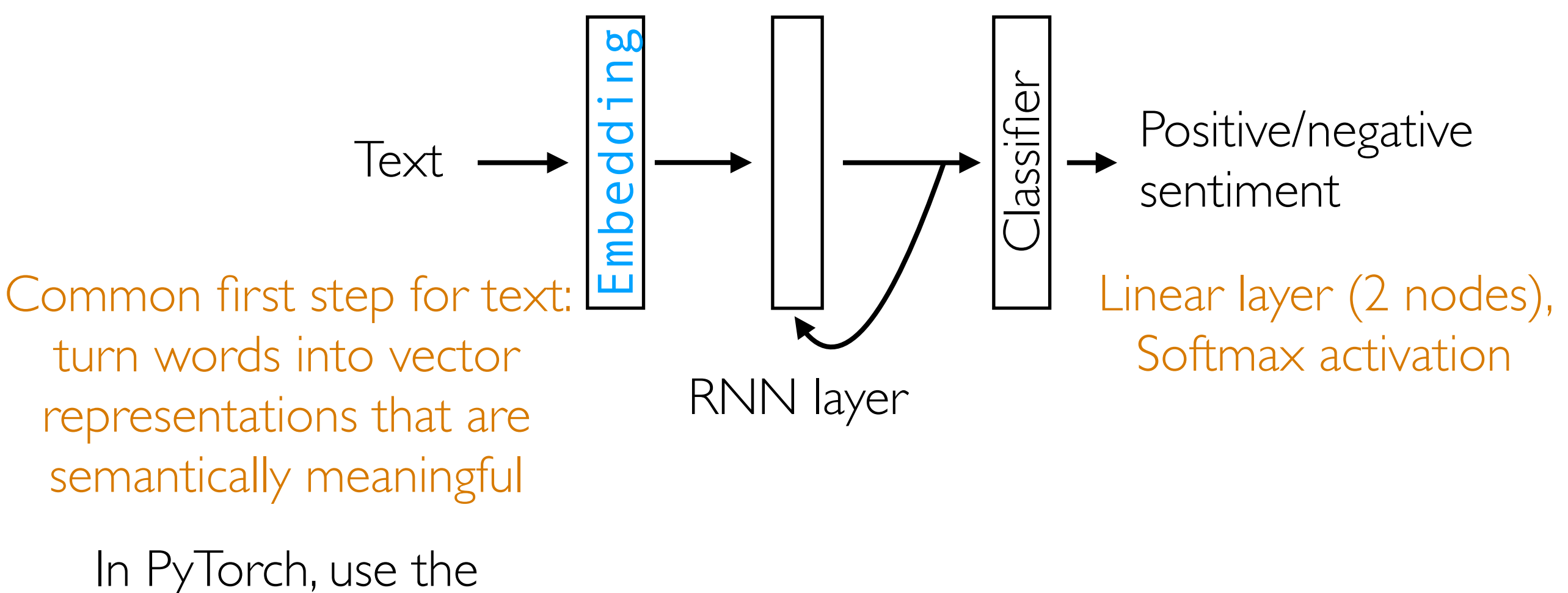

Embedding layer

Step 1: Tokenize & build vocabulary

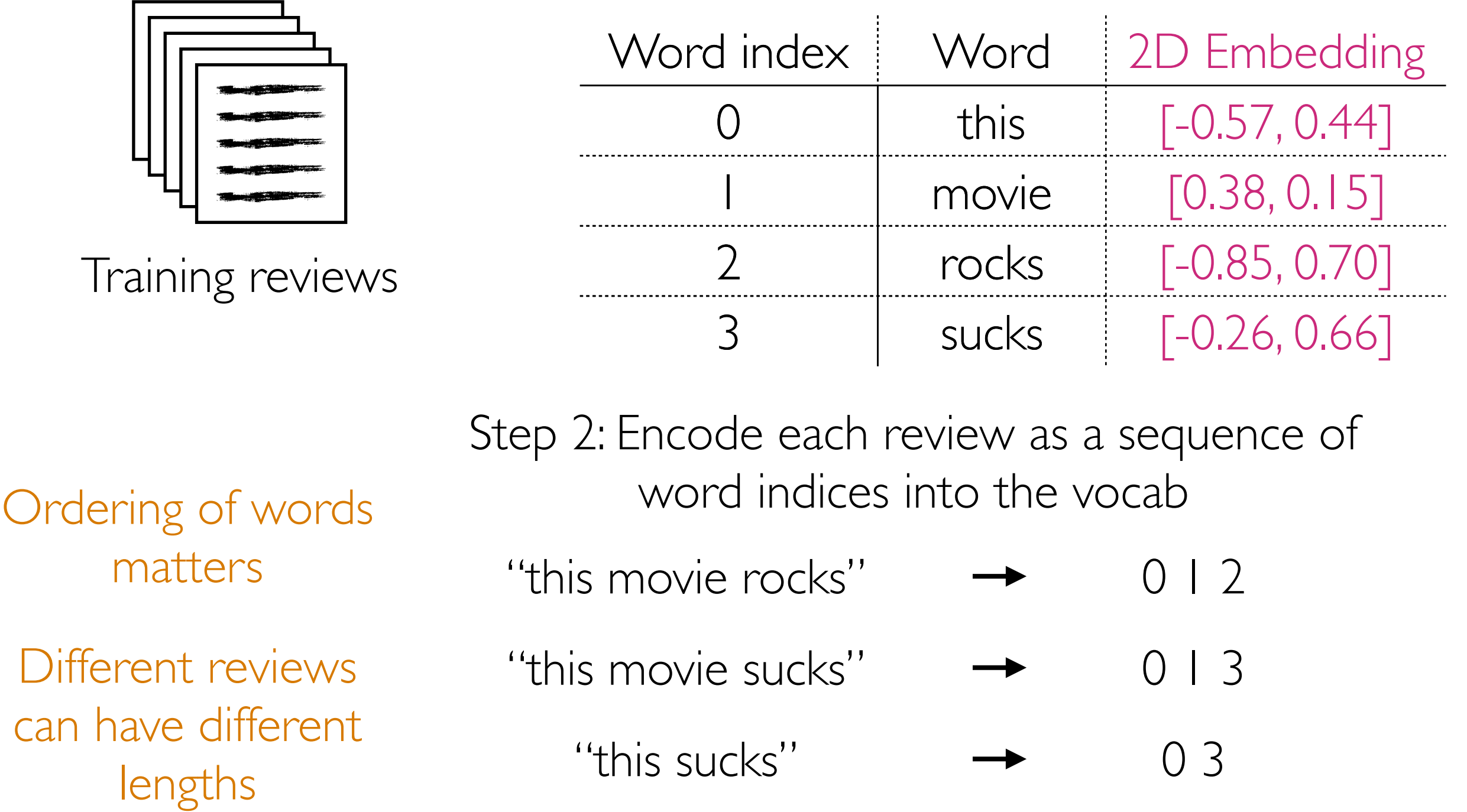

Step 3: Use word embeddings to represent each word

Step 1: Tokenize & build vocabulary

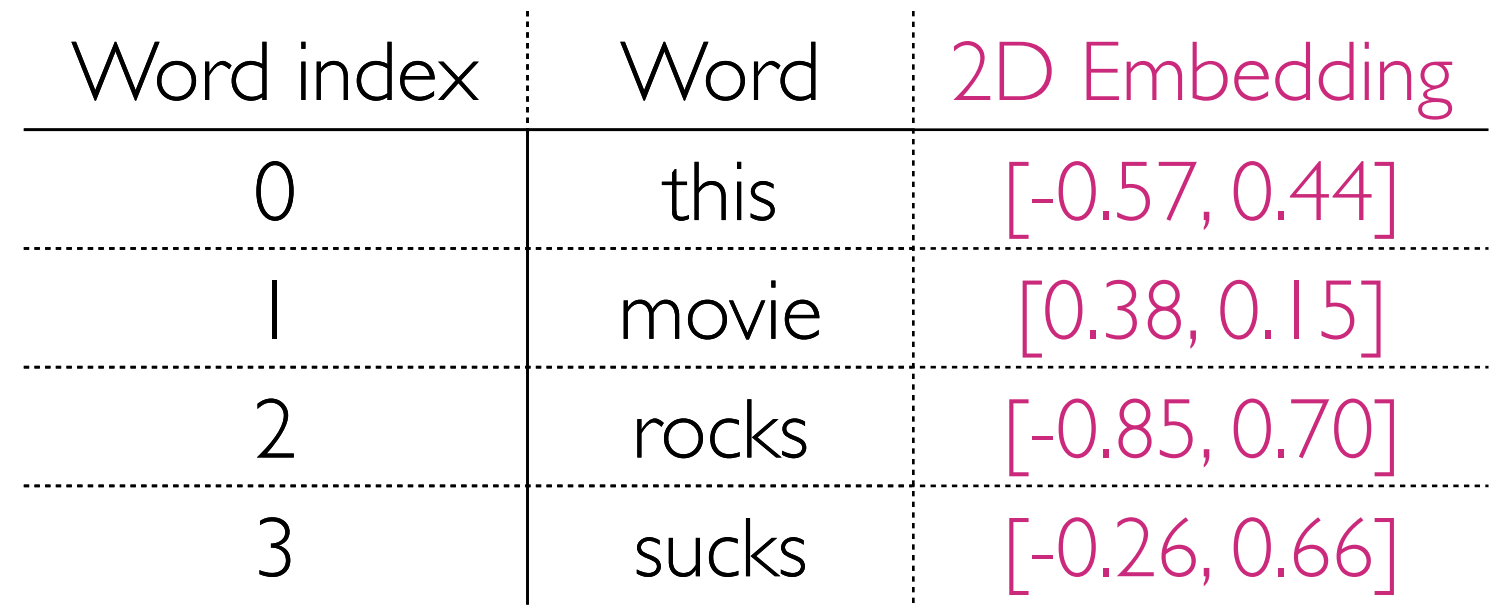

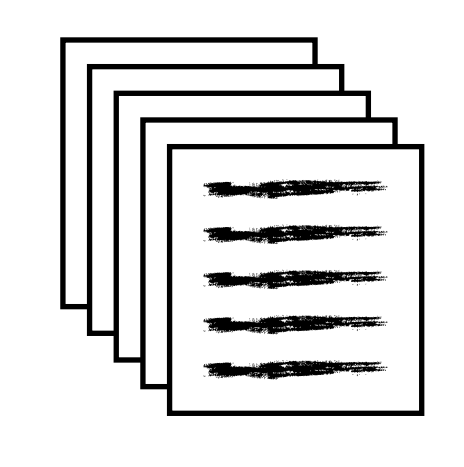

Training reviews

Step 2: Encode each review as a sequence of word indices into the vocab Step 3: Use word embeddings to represent each word "this movie sucks" [-0.57, 0.44] [0.38, 0.15] [-0.26, 0.66] 0 1 3

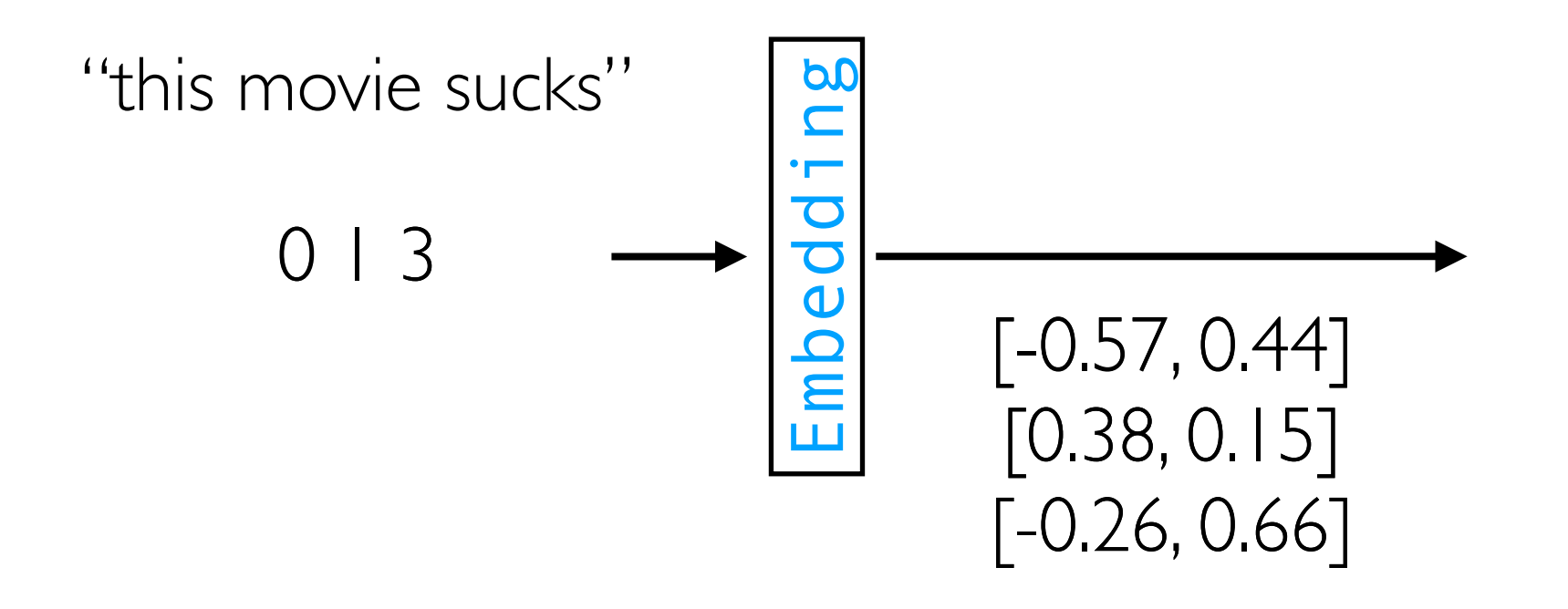

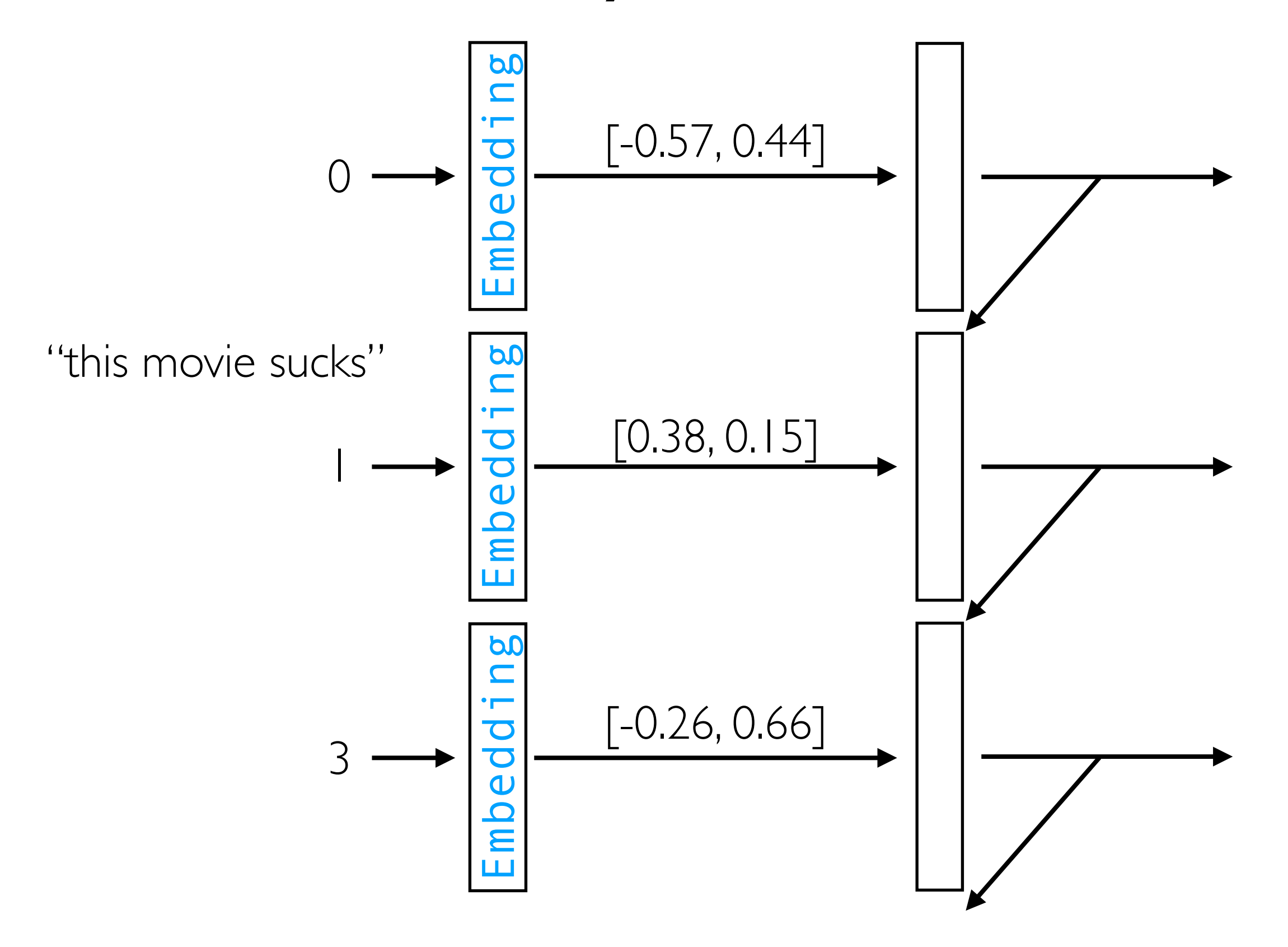

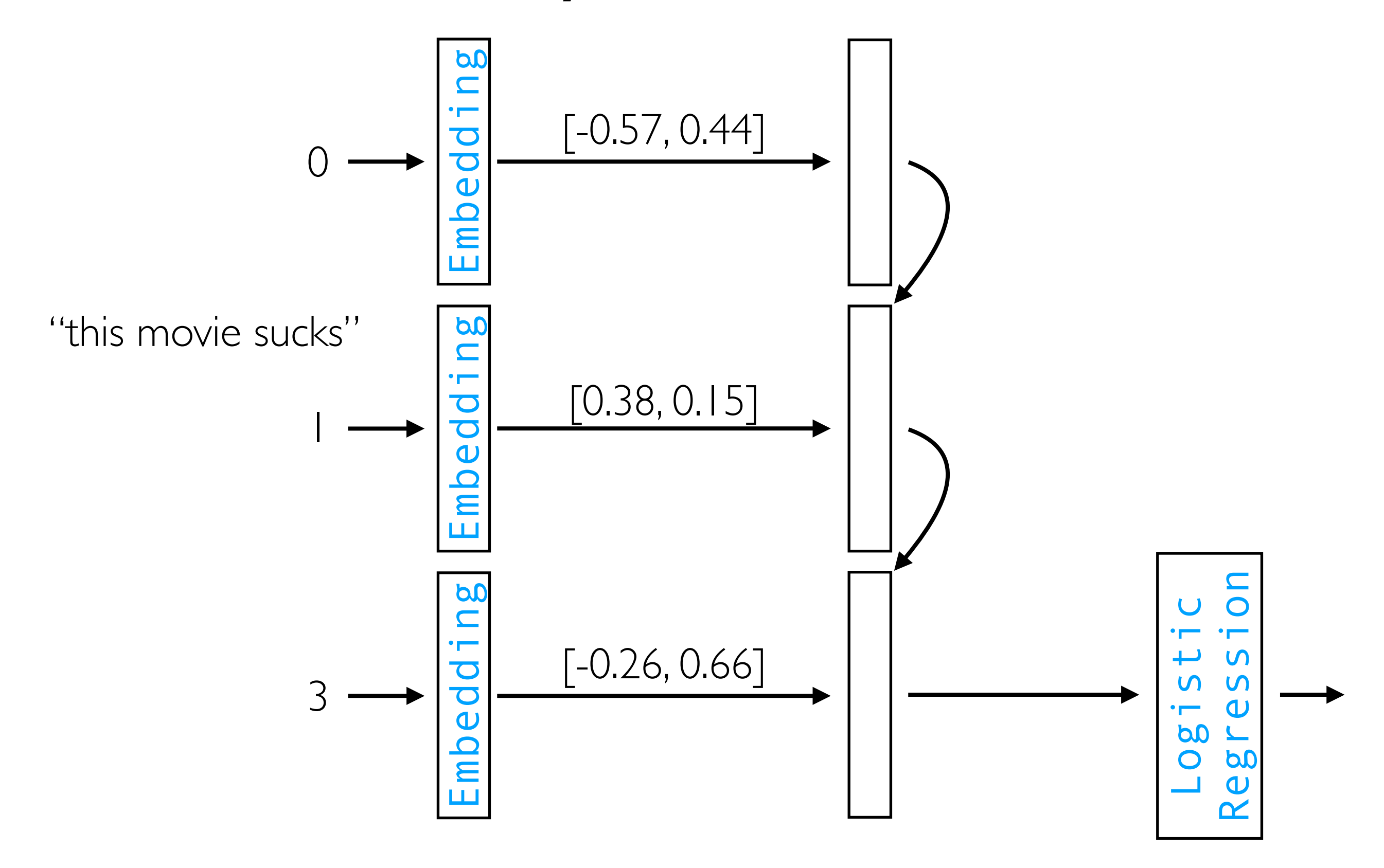

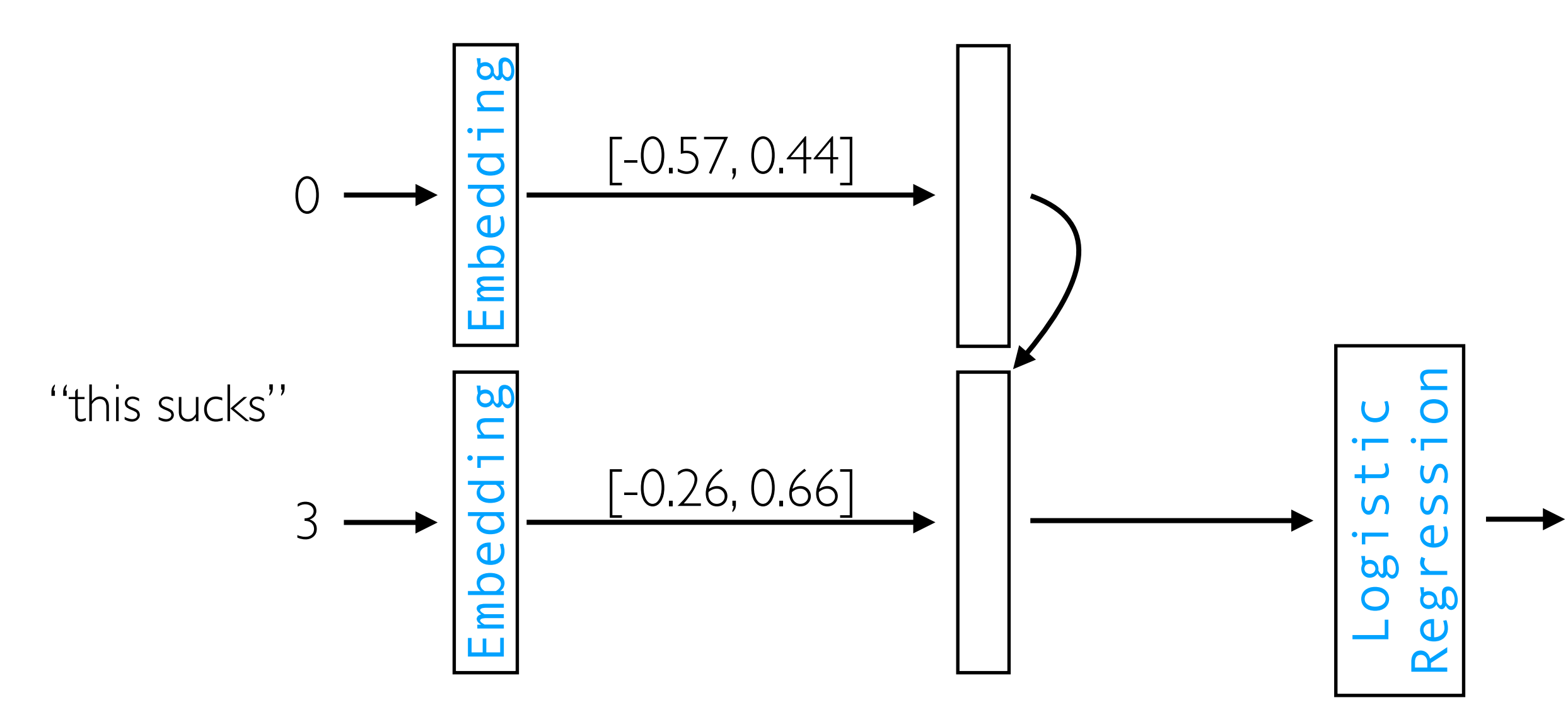

RNN's work with variable-length inputs

Note: Often in text analysis, the word embeddings are treated as fixed, so we do *not* update them during training

### What if we didn't use word embeddings?

Step 1: Tokenize & build vocabulary

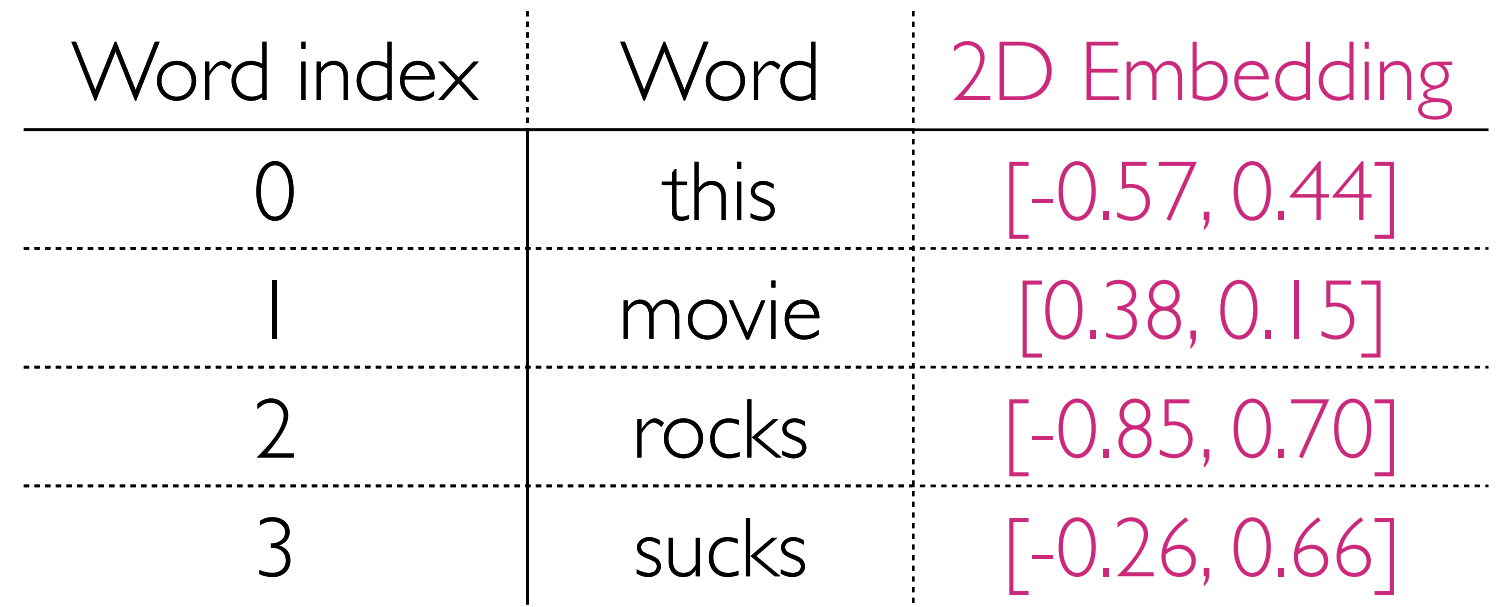

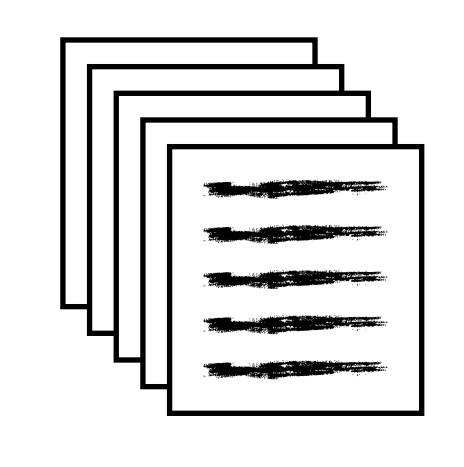

Training reviews

Step 2: Encode each review as a sequence of word indices into the vocab Step 3: Use word embeddings to represent each word "this movie sucks" [-0.57, 0.44] [0.38, 0.15] [-0.26, 0.66] 0 1 3

# Bad Strategy: One-Hot Encoding

Step 1: Tokenize & build vocabulary

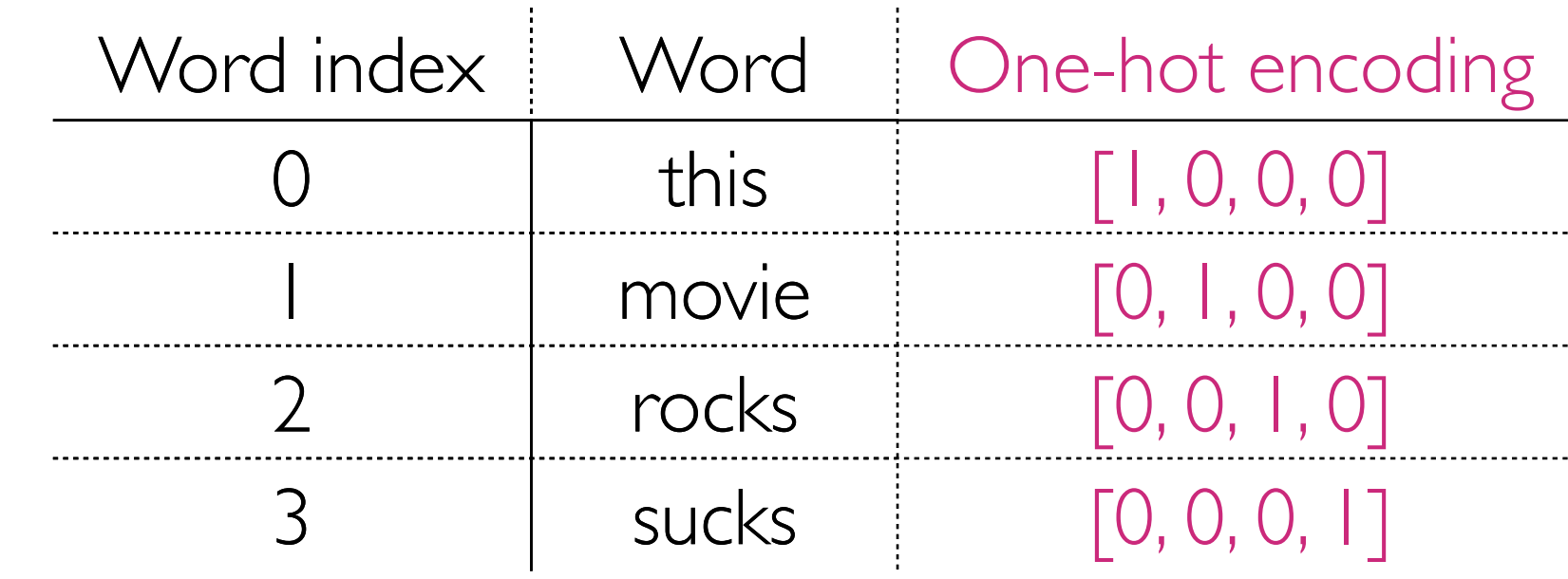

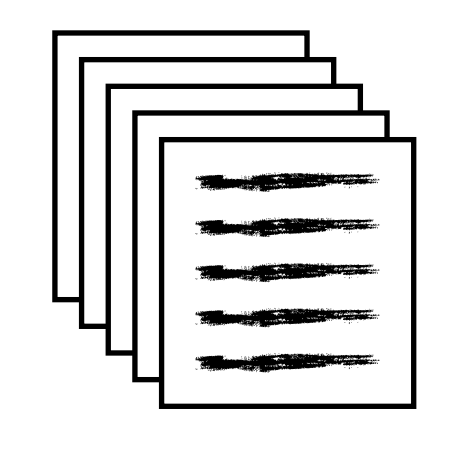

Training reviews

Step 2: Encode each review as a sequence of word indices into the vocab

"this movie sucks" 0 1 3

Step 3: Use one-hot encoding to represent each word

This strategy tends to work poorly in practice: distance between every pair of words is the same in one-hot encoding!

[1, 0, 0, 0] [0, 1, 0, 0] [0, 0, 0, 1]

### Recap/Important Reminder

- Neural nets are *not* doing magic; incorporating structure is very important to state-of-the-art deep learning systems
	- Word embeddings encode semantic structure—words with similar meaning are mapped to nearby Euclidean points
	- CNNs encode semantic structure for images—images that are "similar" are mapped to nearby Euclidean points
- An RNN tracks how what's stored in memory changes over time — an RNN's job is made easier if the memory is a semantically meaningful representation

#### Sentiment Analysis with IMDb Reviews embedding\_weights (100-dimensional GloVe embeddings in the demo)

L'OLITCI CITCOUCH In the demo, this part done by creating an instance of the SpacyEncoder Python class (torchnlp does support other encoders as well in case you don't like spacy/spacy is giving you trouble)

Step 1: Tokenize & build vocabulary

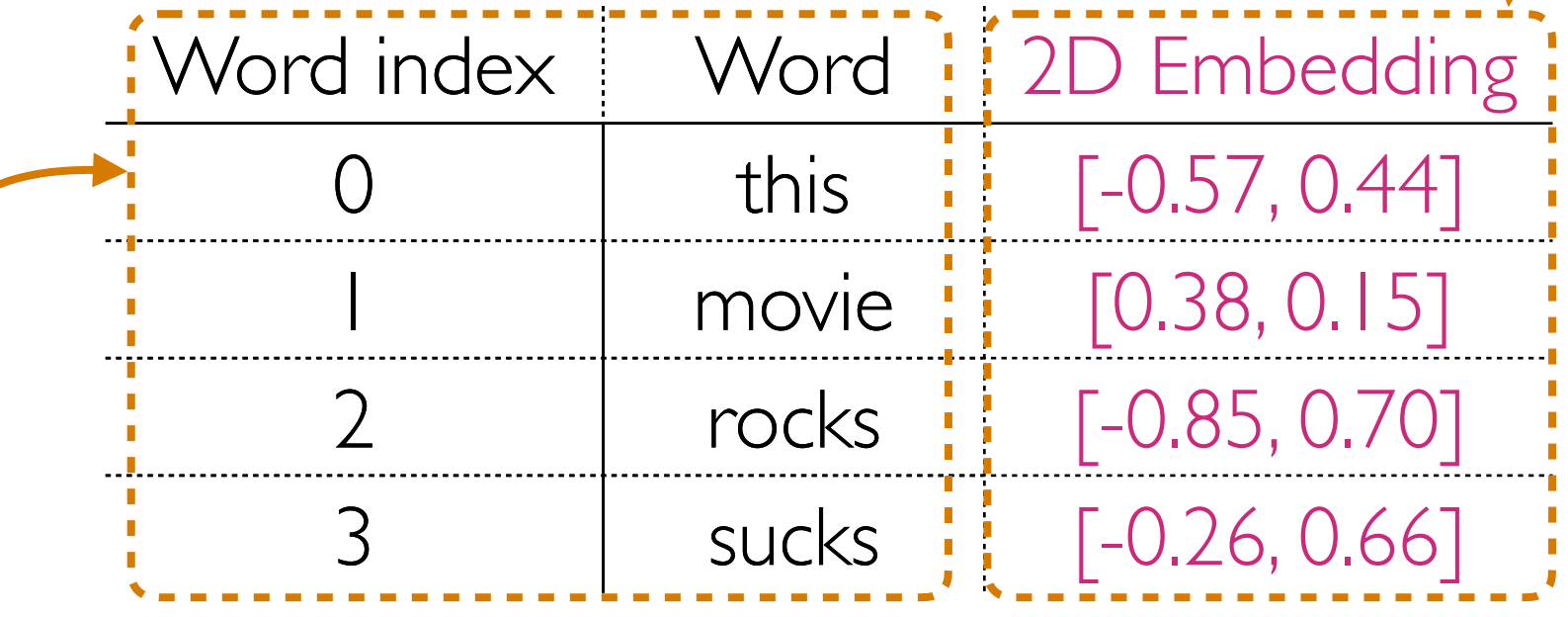

tep 2: Encode each review as a sequence of word indices into the vocab

"this movie sucks" 0 1 3

Step 3: Use word embeddings to represent each word

[-0.57, 0.44] [0.38, 0.15] [-0.26, 0.66]

Demo

#### A special kind of RNN: an "LSTM"

### (Flashback) Vanilla ReLU RNN

```
current_state = np.zeros(num_nodes)
```
for input in input sequence:

```
linear = np.dot(input, W)+ np.dot(current state, U) \
+ b
```

```
output = np.maximum(0, linear) # ReLU
```

```
current_state = output
```
Parameters: weight matrices W & U, and bias vector **b** 

Key idea: **it's like a linear layer in a** for **loop that tracks how memory changes over time**

### (Flashback) Vanilla ReLU RNN

```
current state = np.zeros(num nodes)
```

```
outputs = []
```

```
for input in input sequence:
```

```
linear = np.dot(input, W) \ \ \ \ \ \+ np.dot(current state, U) \
  + b
```
output =  $np.maximum(0, linear)$  # ReLU

outputs.append(output)

```
current_state = output
```
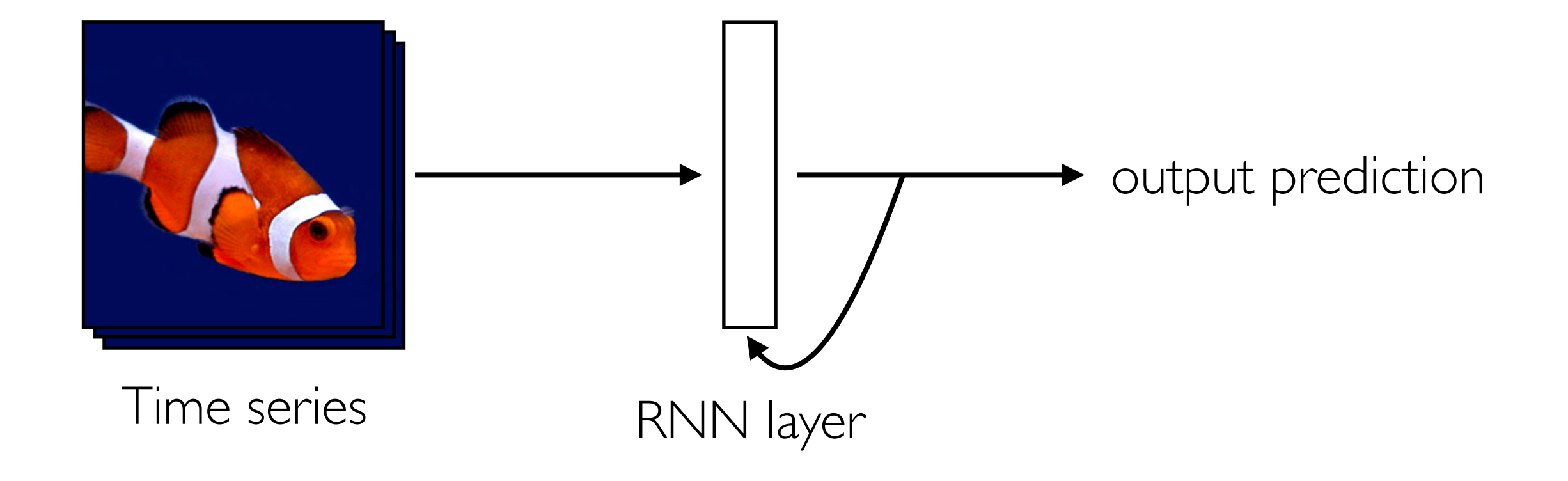

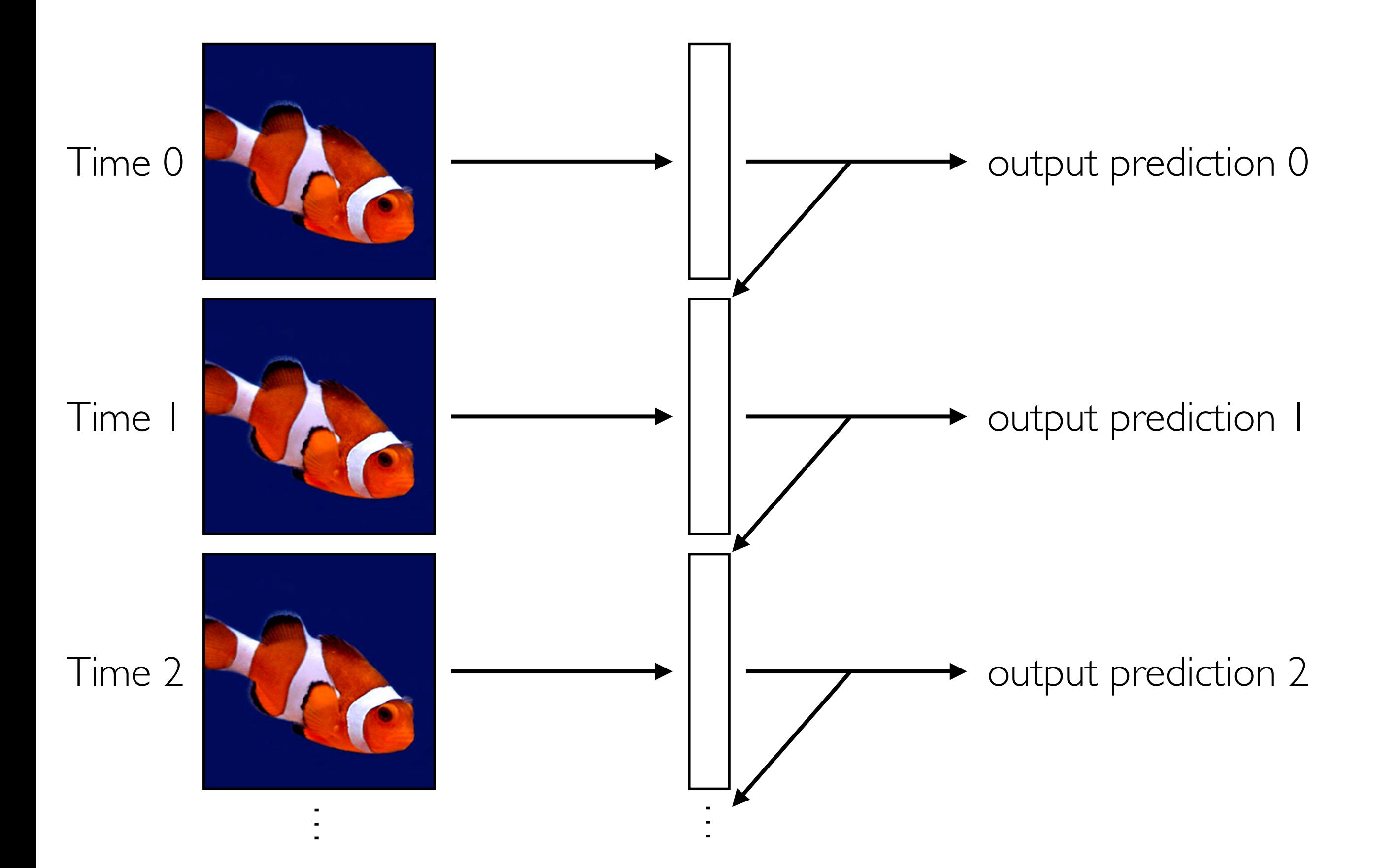

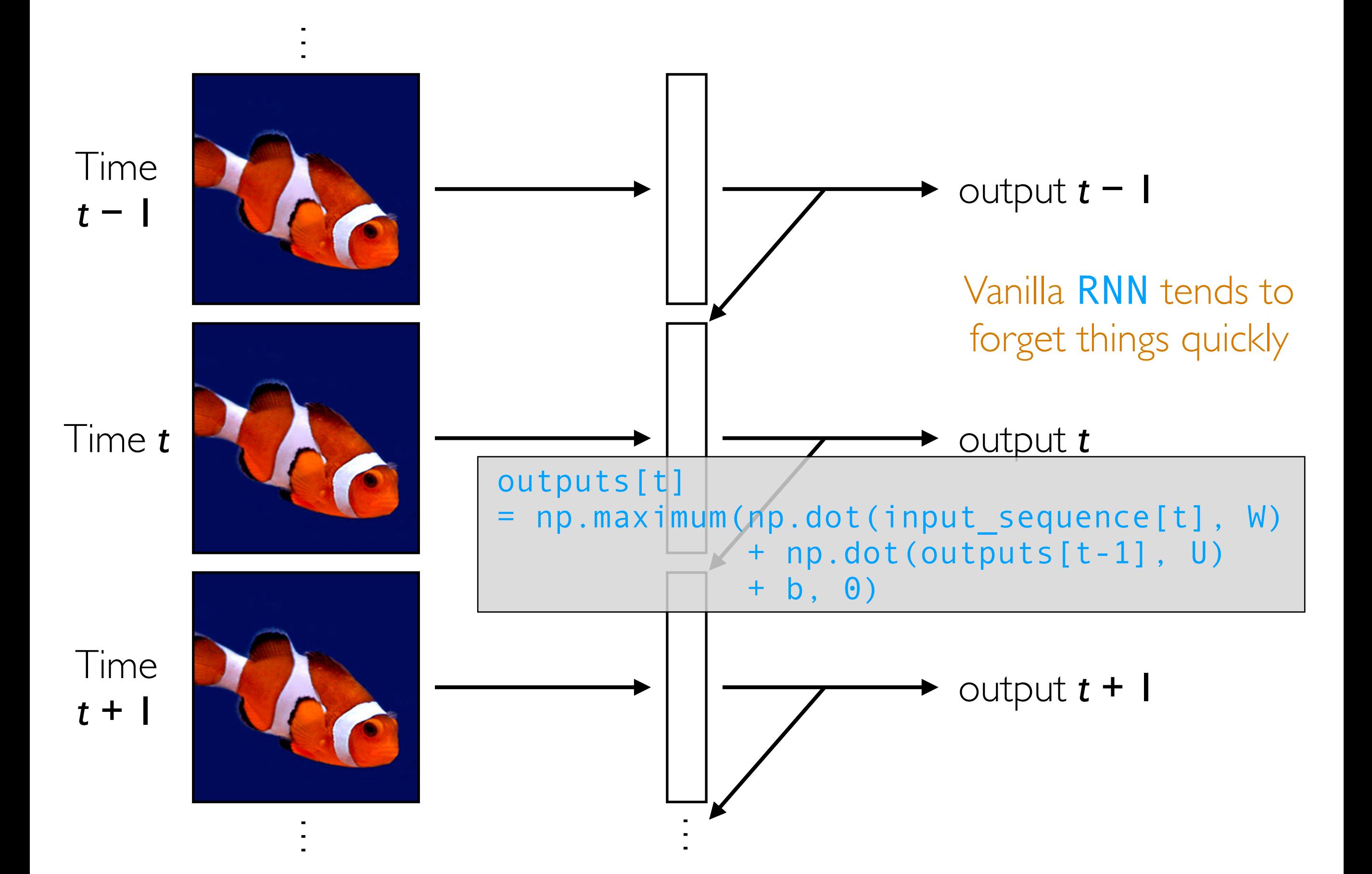

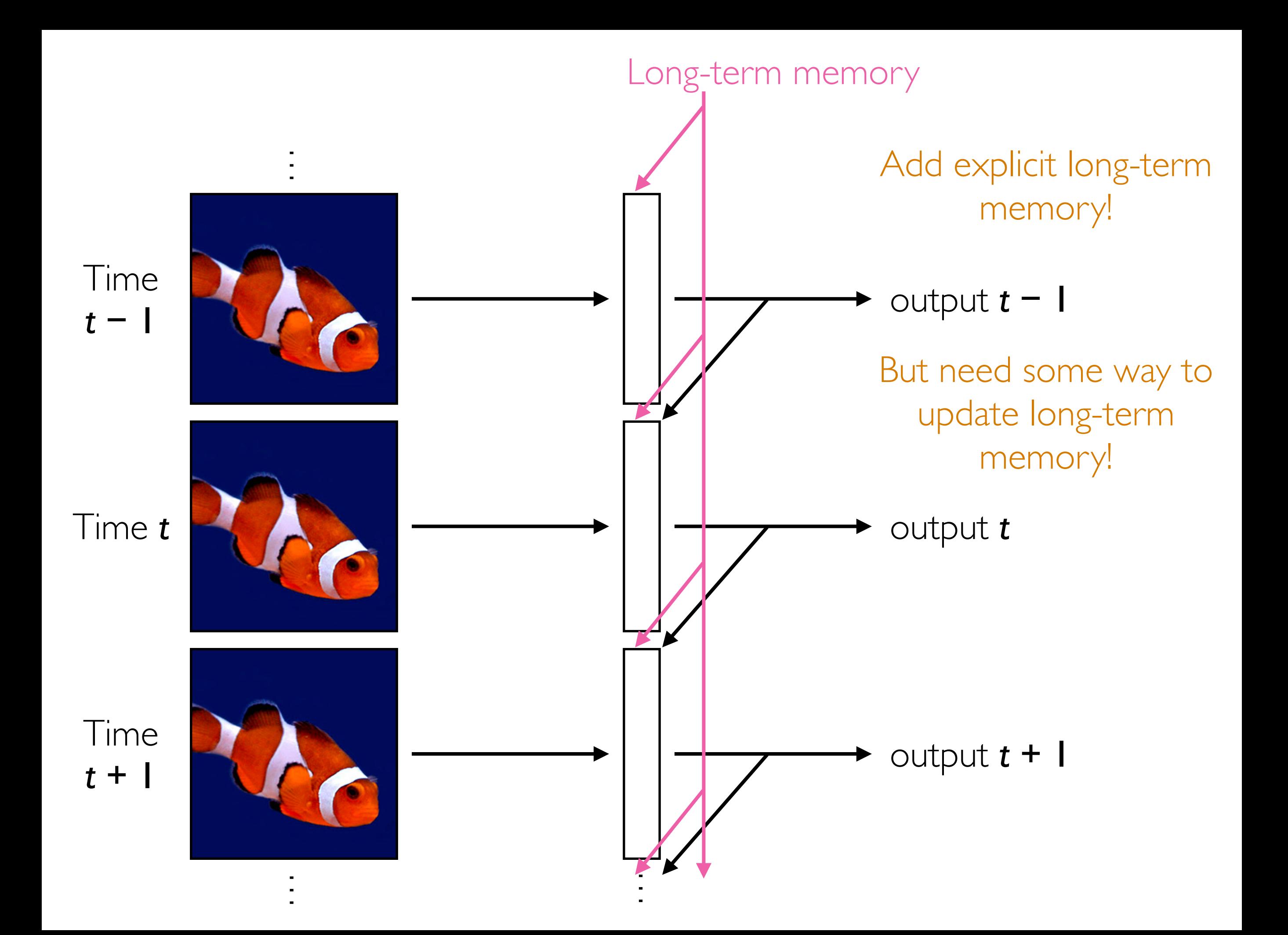

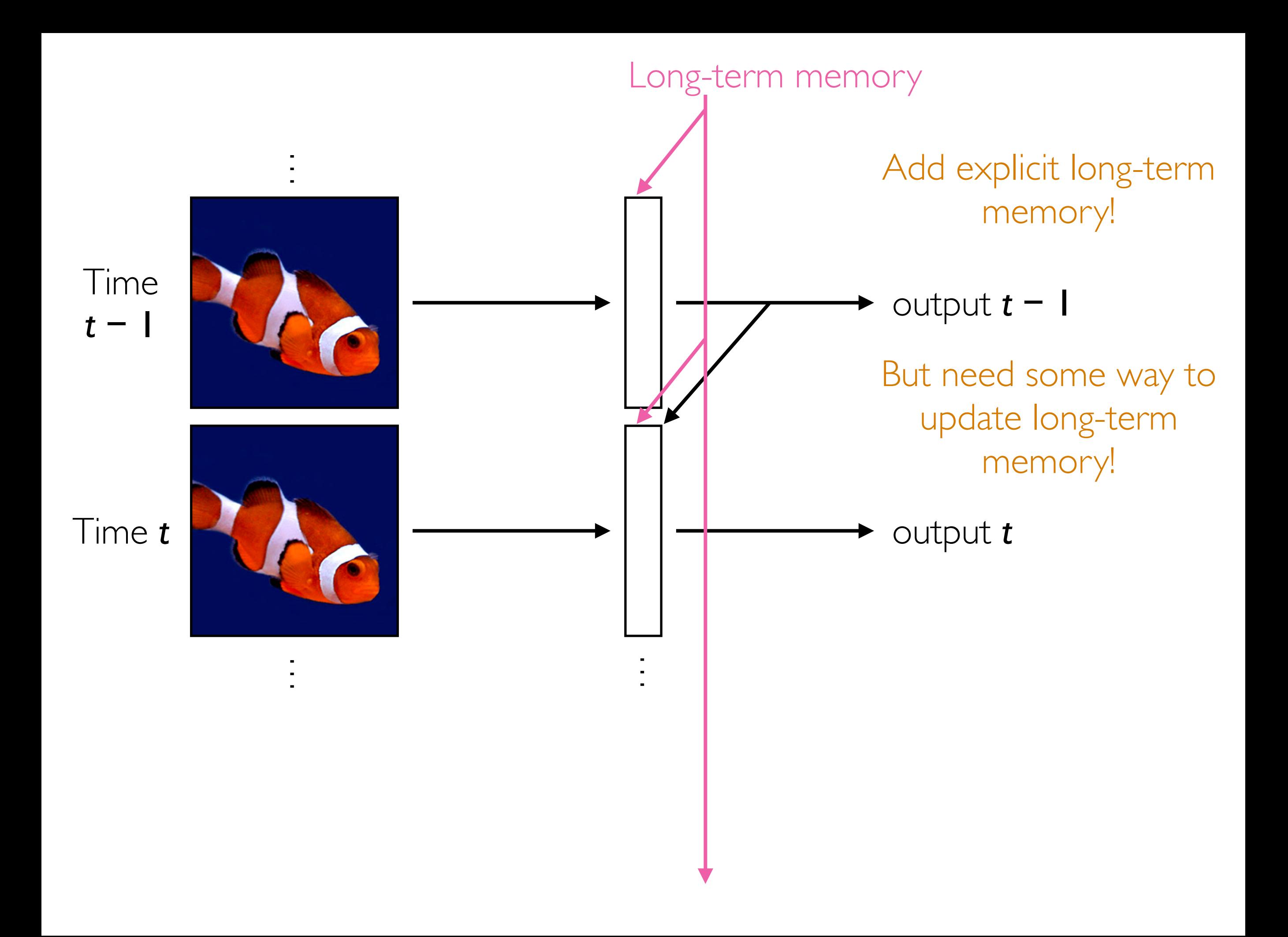

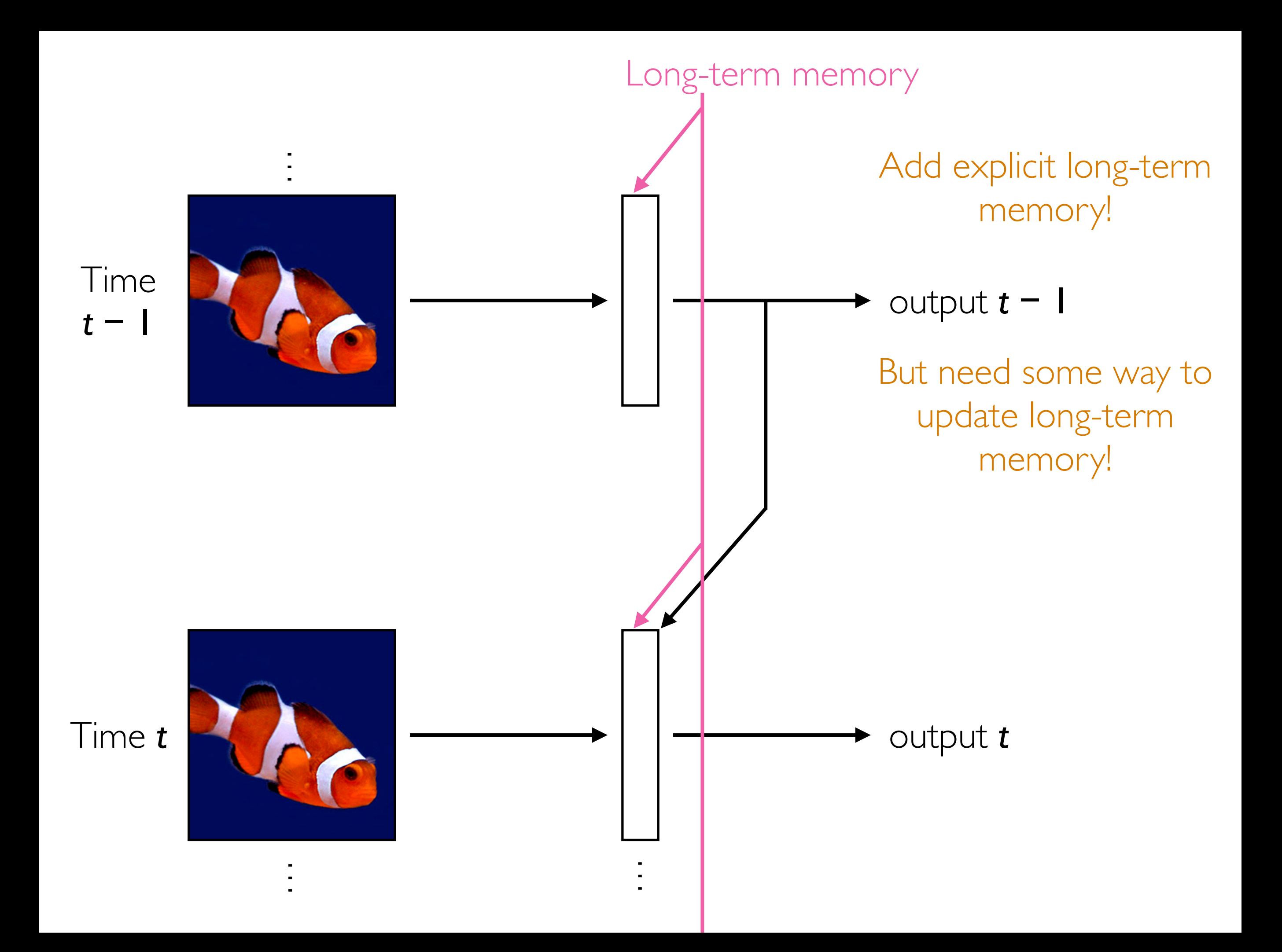

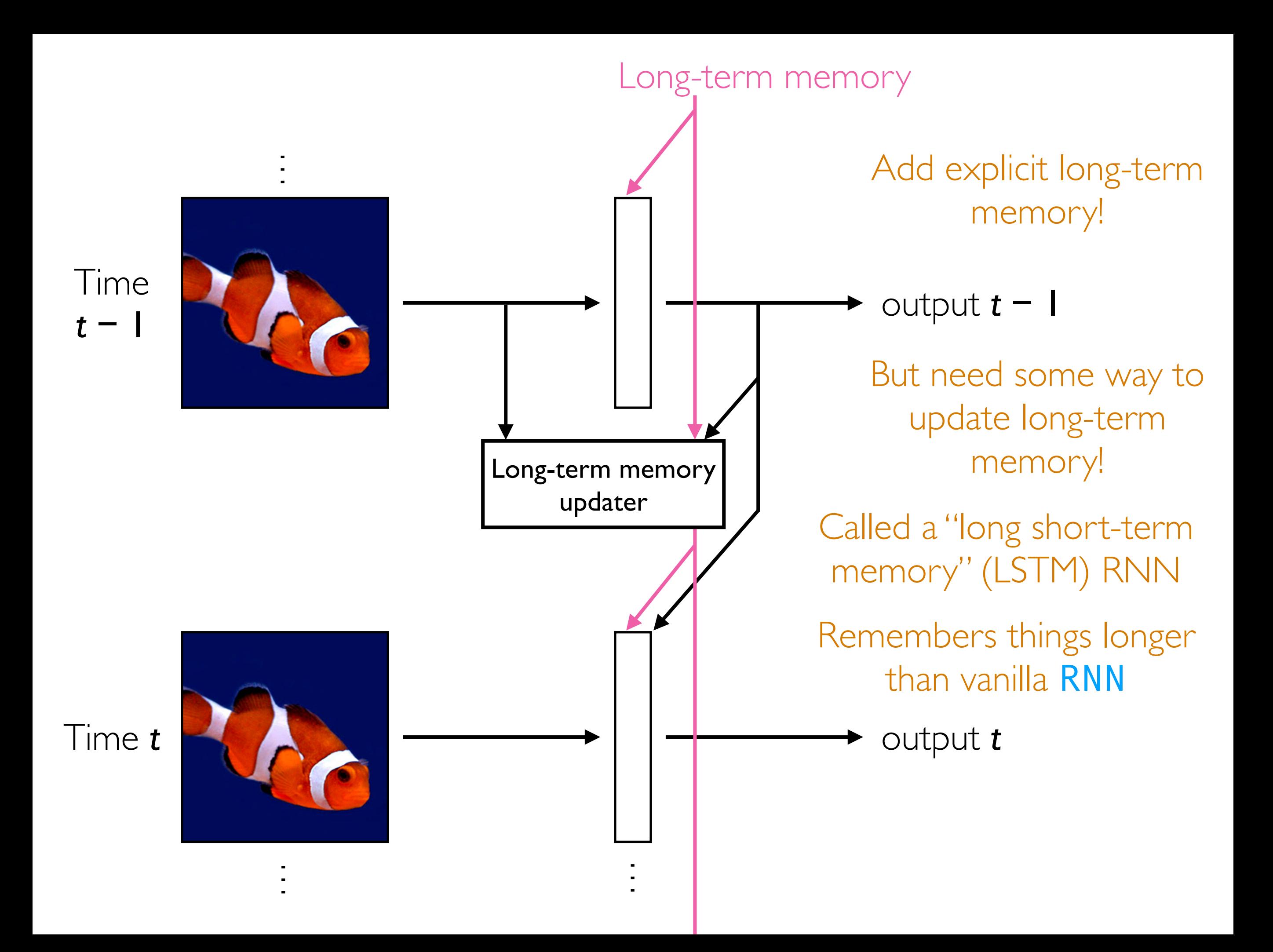

# Analyzing Times Series with CNNs

- Think about an image with I column, and where the rows index time steps: this is a time series!
- Think about a 2D image where rows index time steps, and the columns index features: this is a multivariate time series (feature vector that changes over time!)
- CNNs can be used to analyze time series *but inherently the size of the filters used say how far back in time we look*
- If your time series does not have long-range dependencies that require long-term memory, CNNs can do well already!
	- If you need long-term memory, use RNNs

### Other Deep Learning Topics

Suppose the neural network has a single real number parameter *w*

Loss *L* tangent line The skier should move rightward (*positive* direction) initial guess of good parameter setting The skier wants to get to the lowest point ∆*L* ∆*w* The derivative  $\frac{\Delta L}{\Delta w}$  at the skier's position is *negative* ∆*w* In general: the skier should move in *opposite* direction of derivative In higher dimensions, this is called gradient descent (derivative in higher dimensions: gradient)

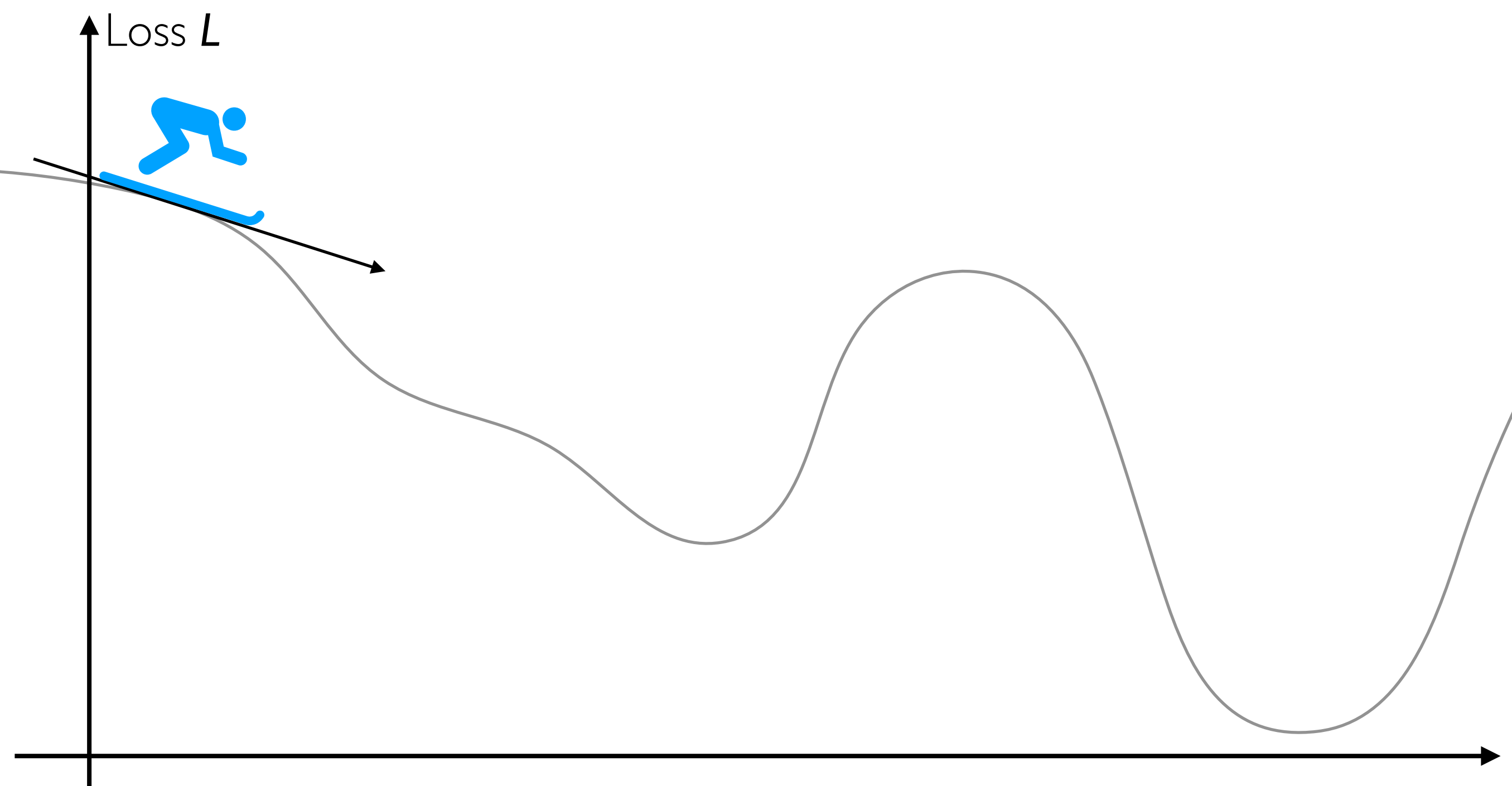

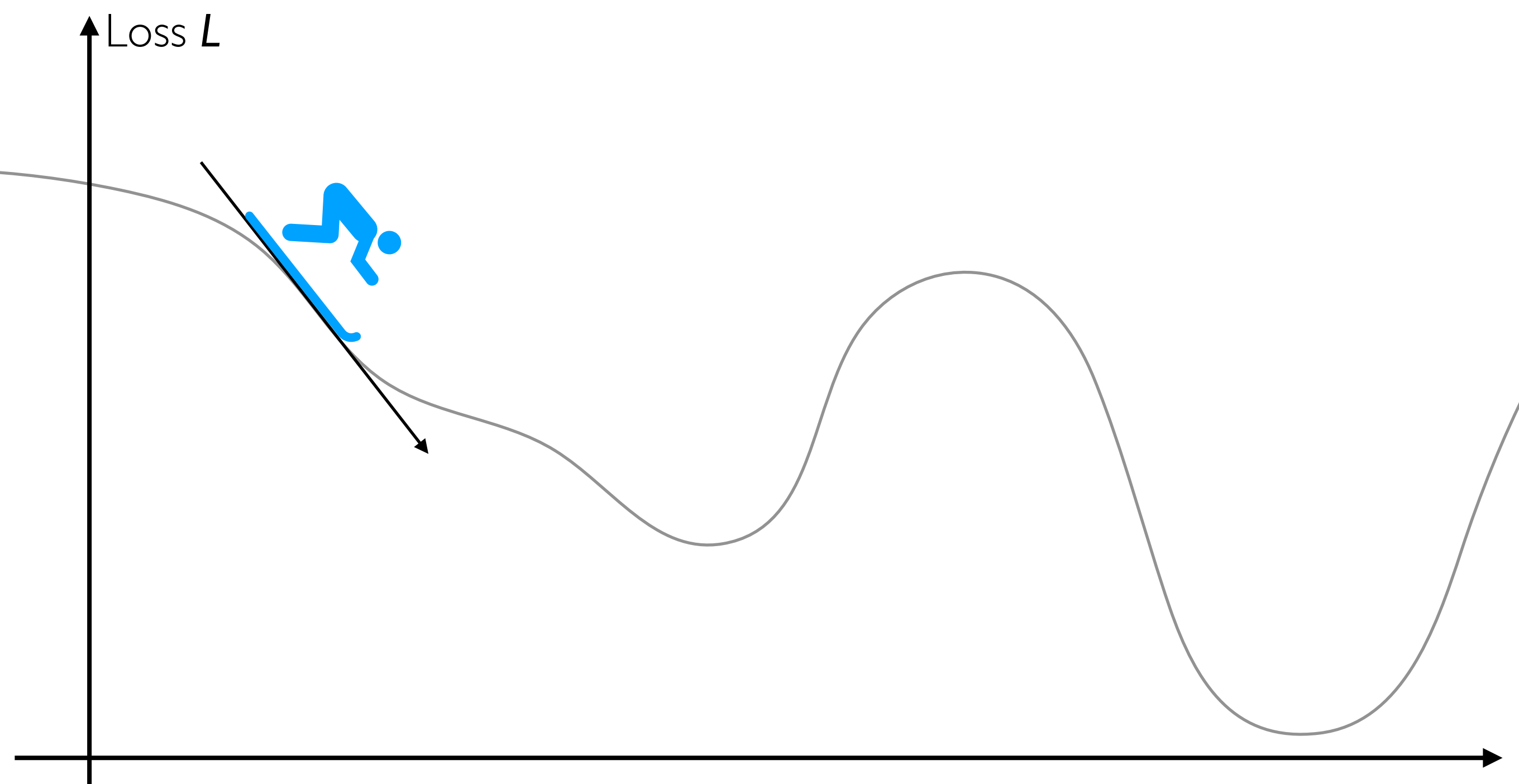

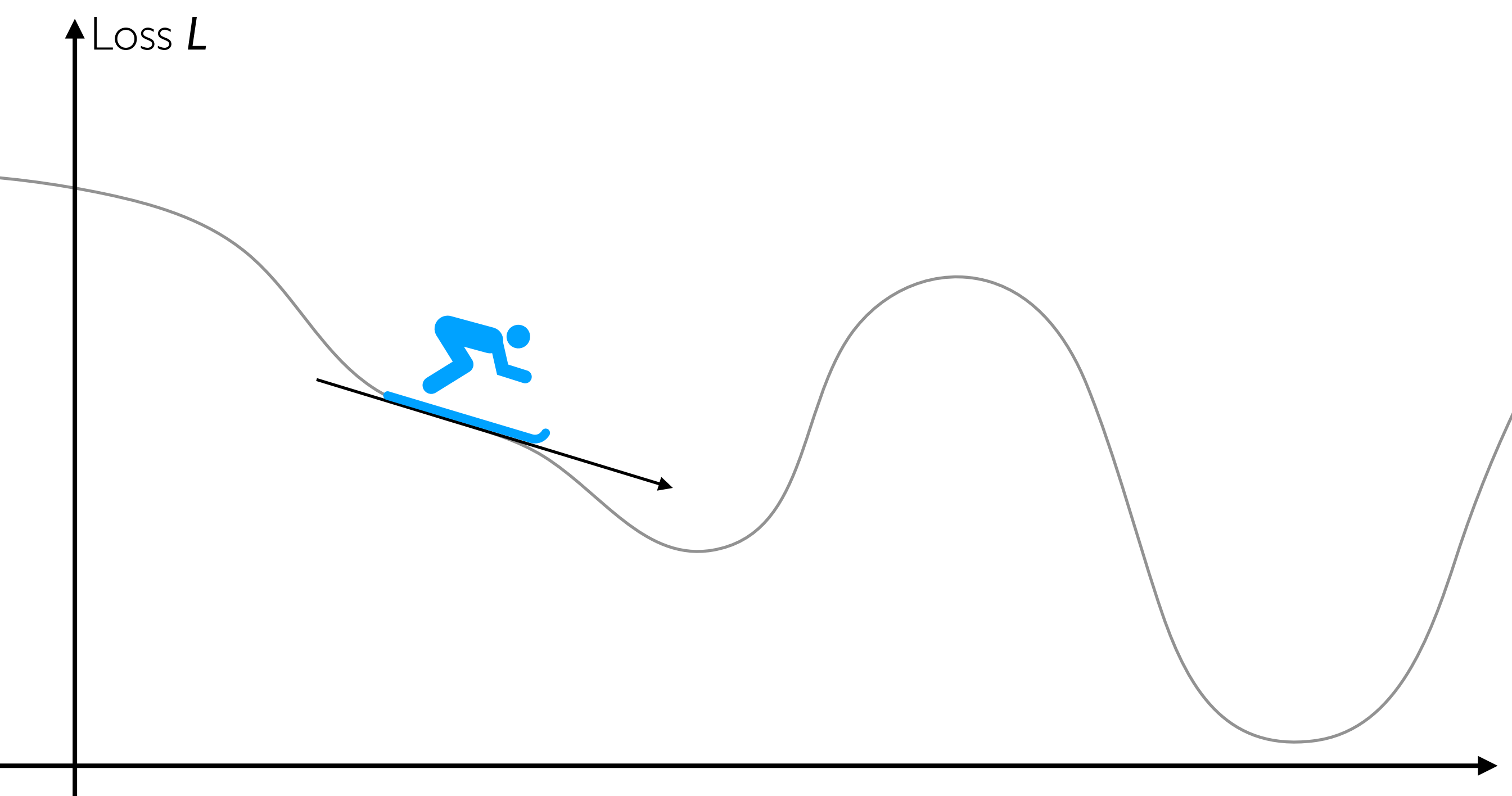

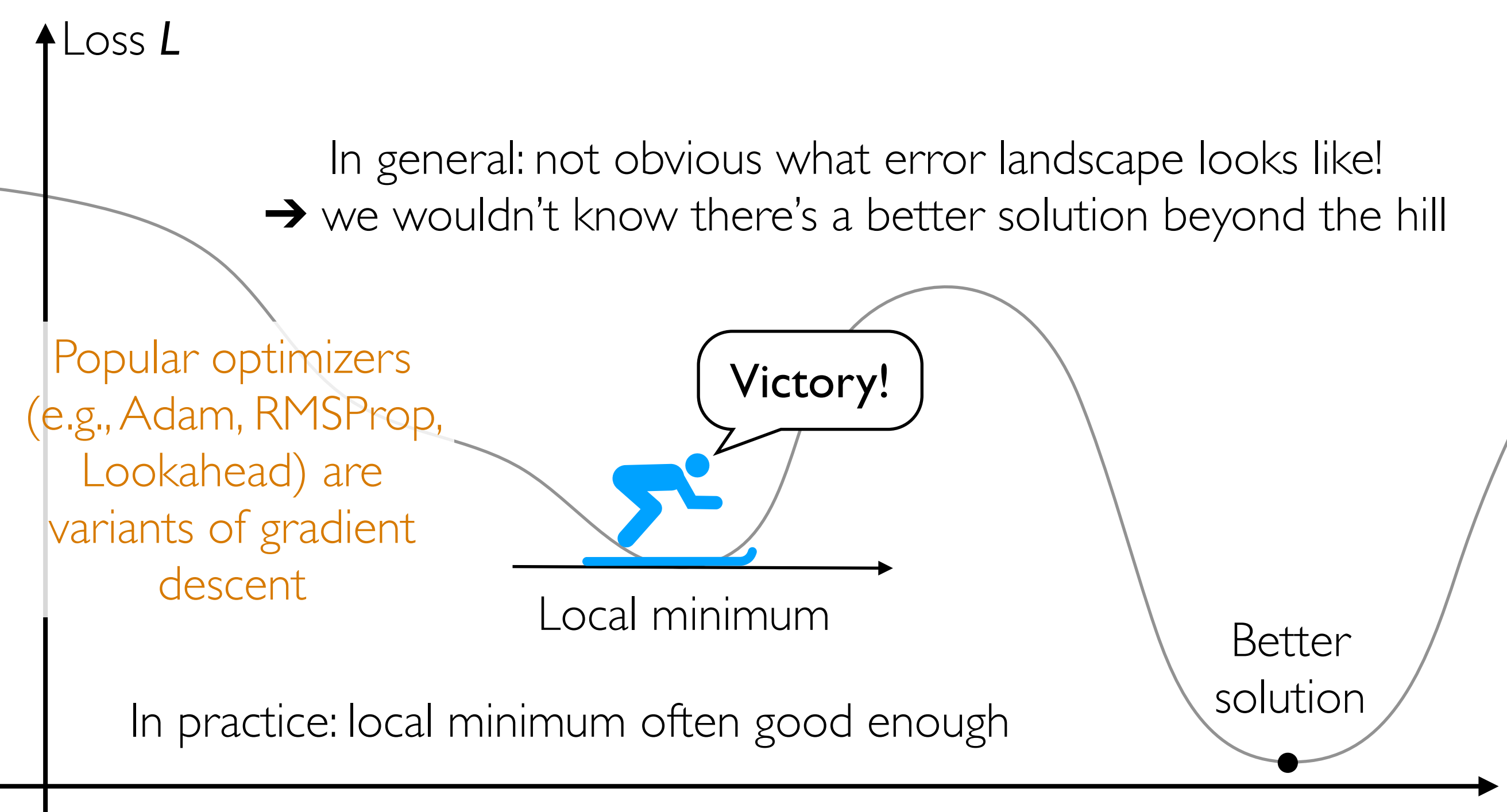

## Handwritten Digit Recognition

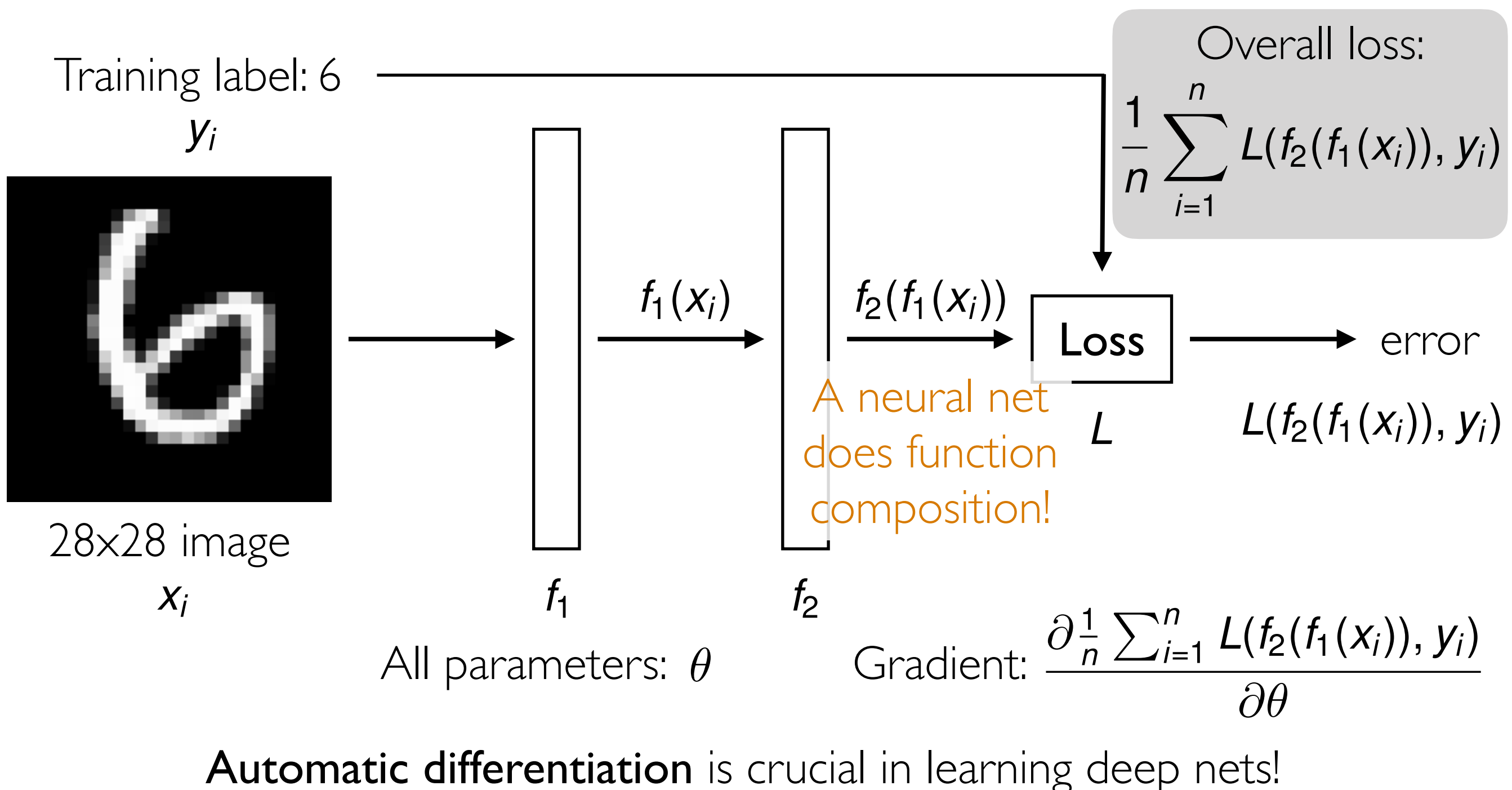

Careful derivative chain rule calculation: back-propagation

### Gradient Descent

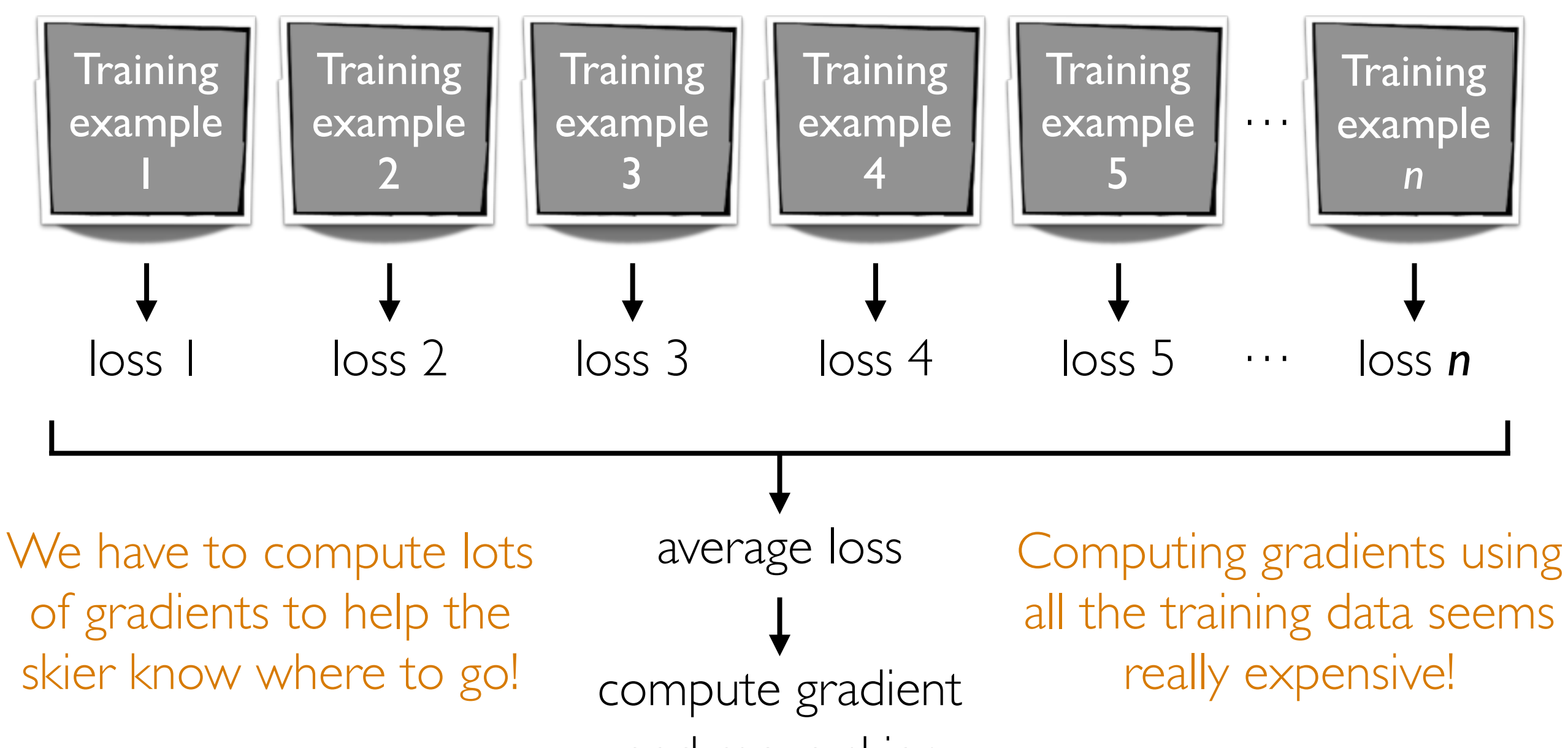

and move skier

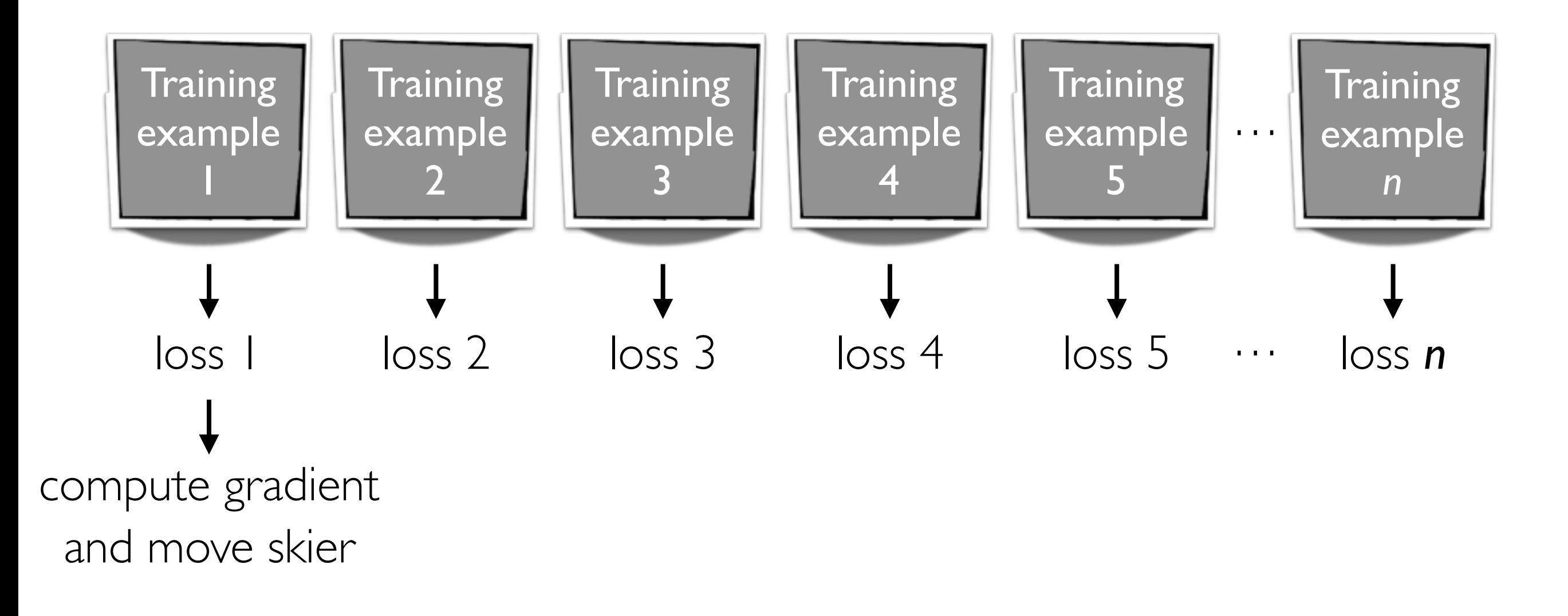

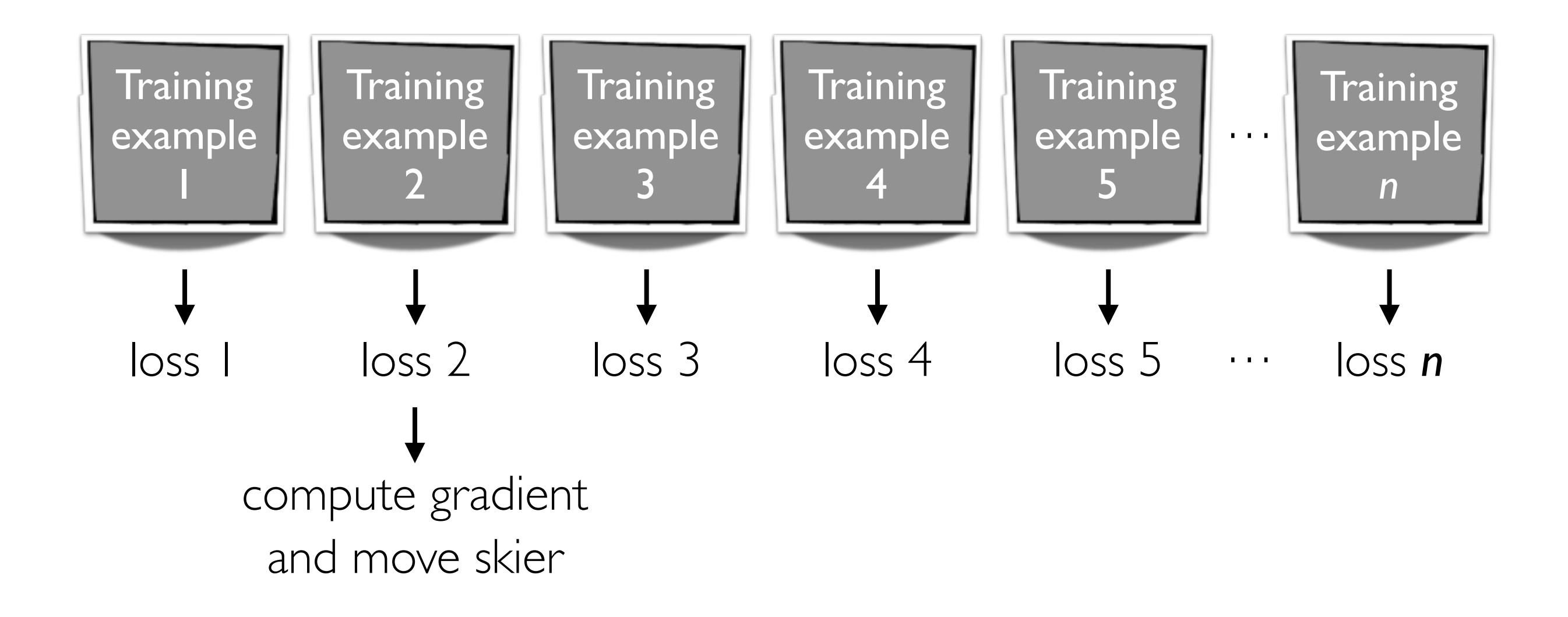

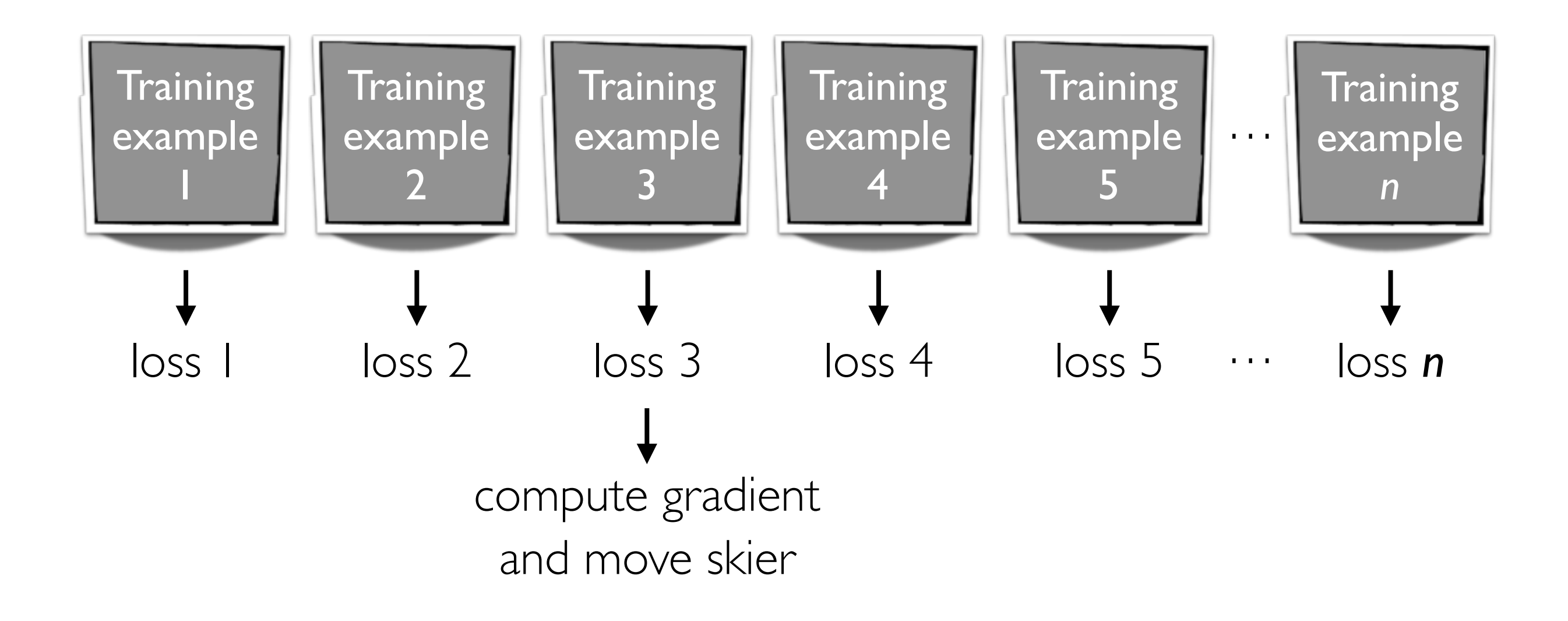

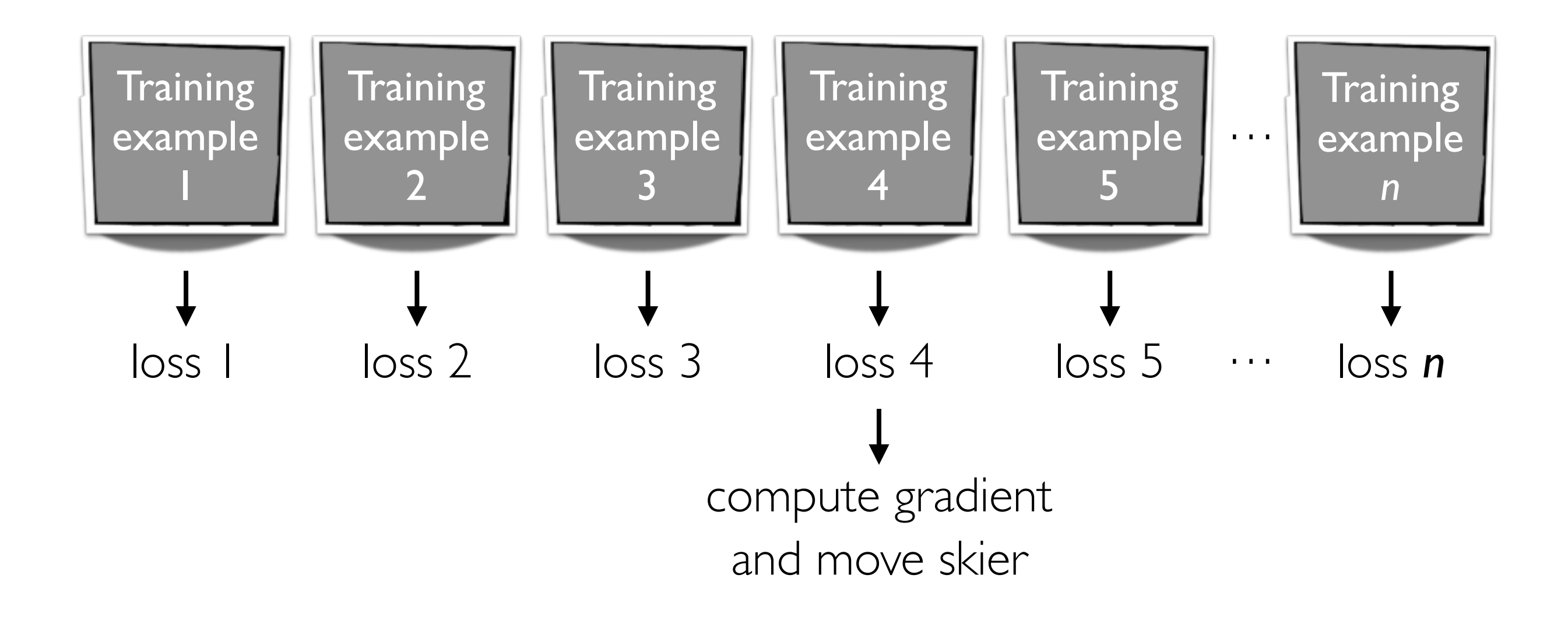

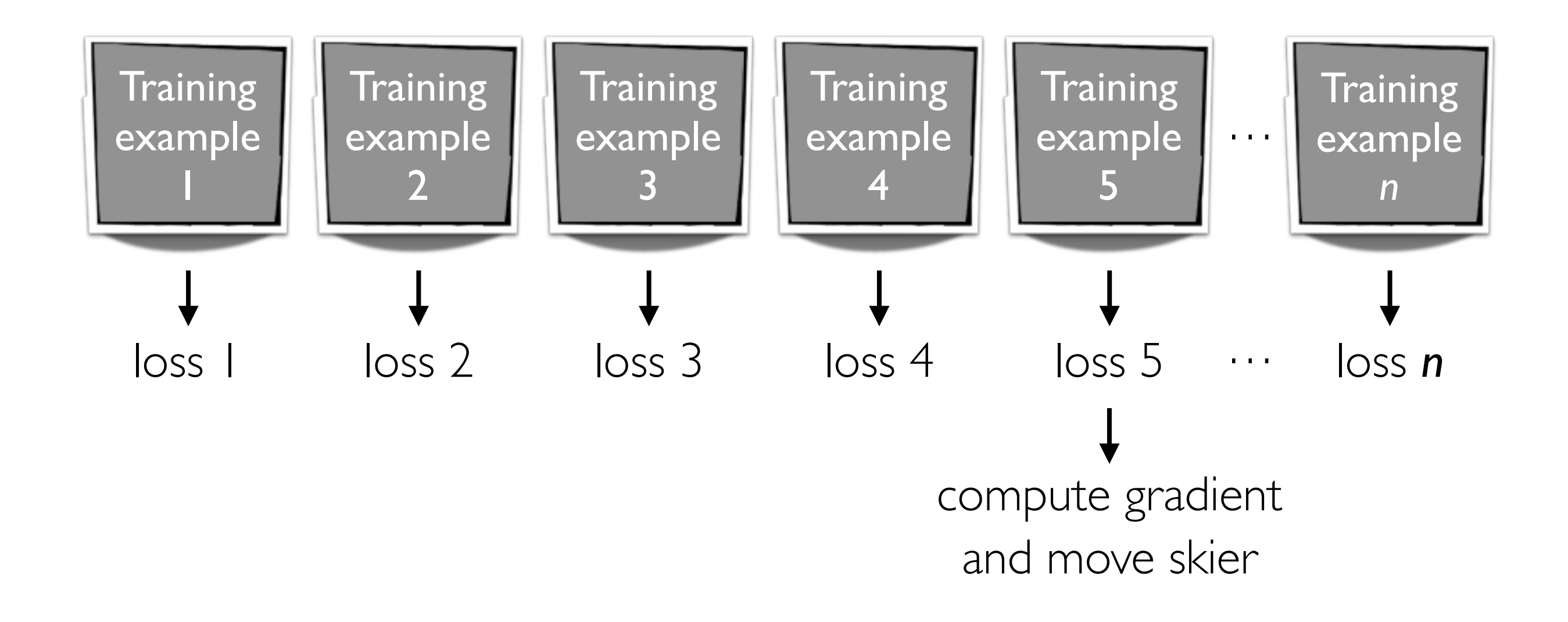

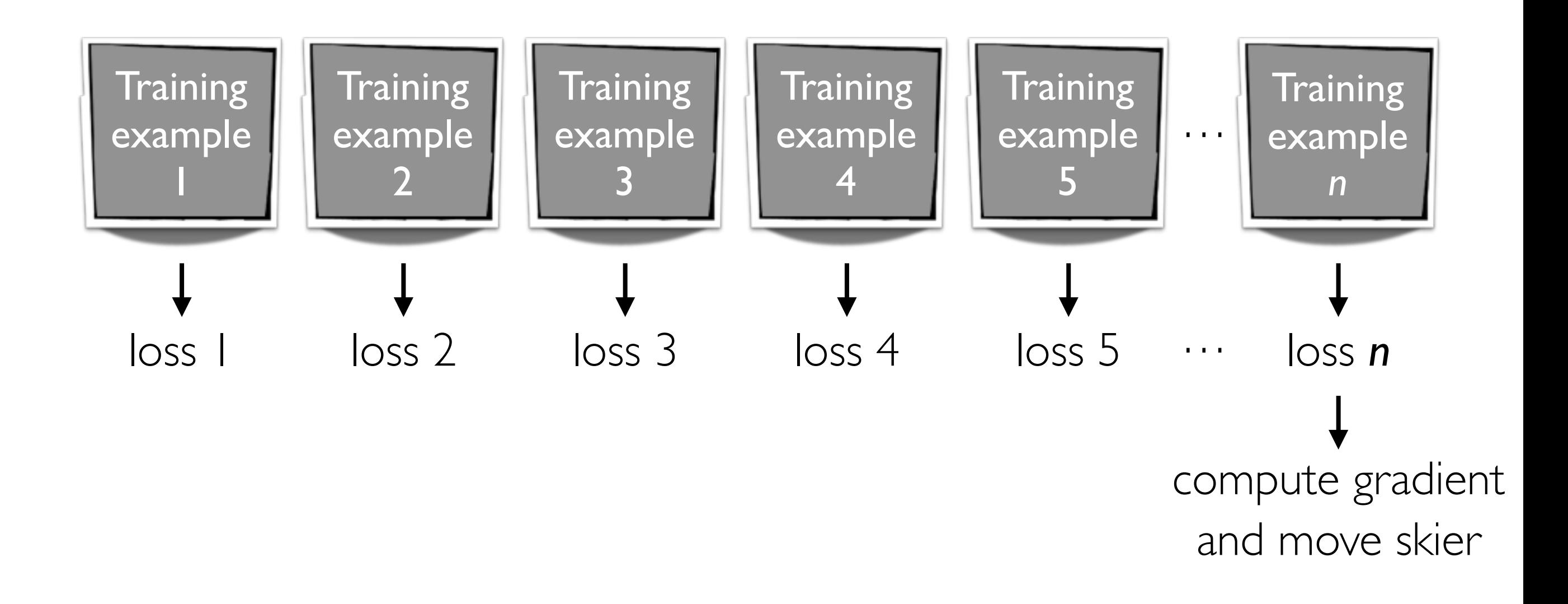

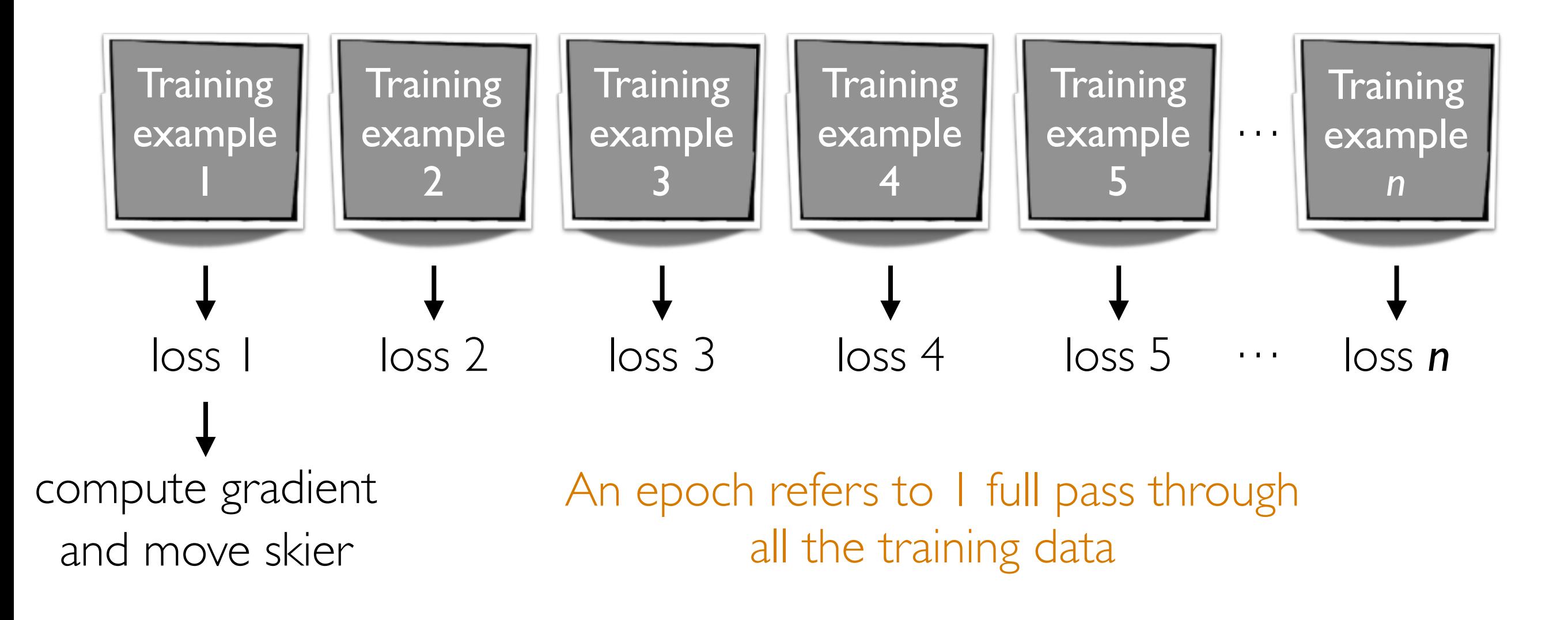

### Minibatch Gradient Descent

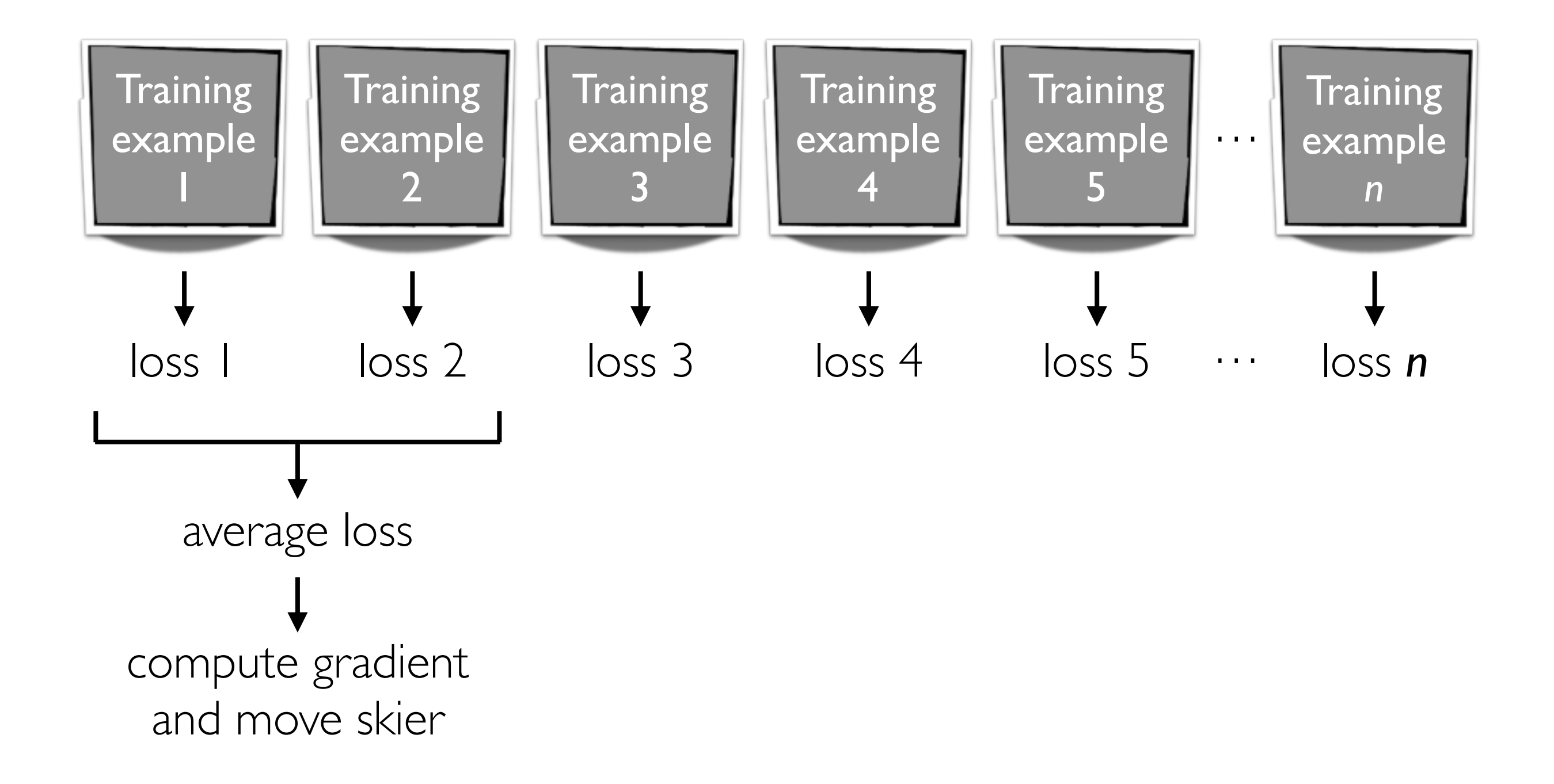

### Minibatch Gradient Descent

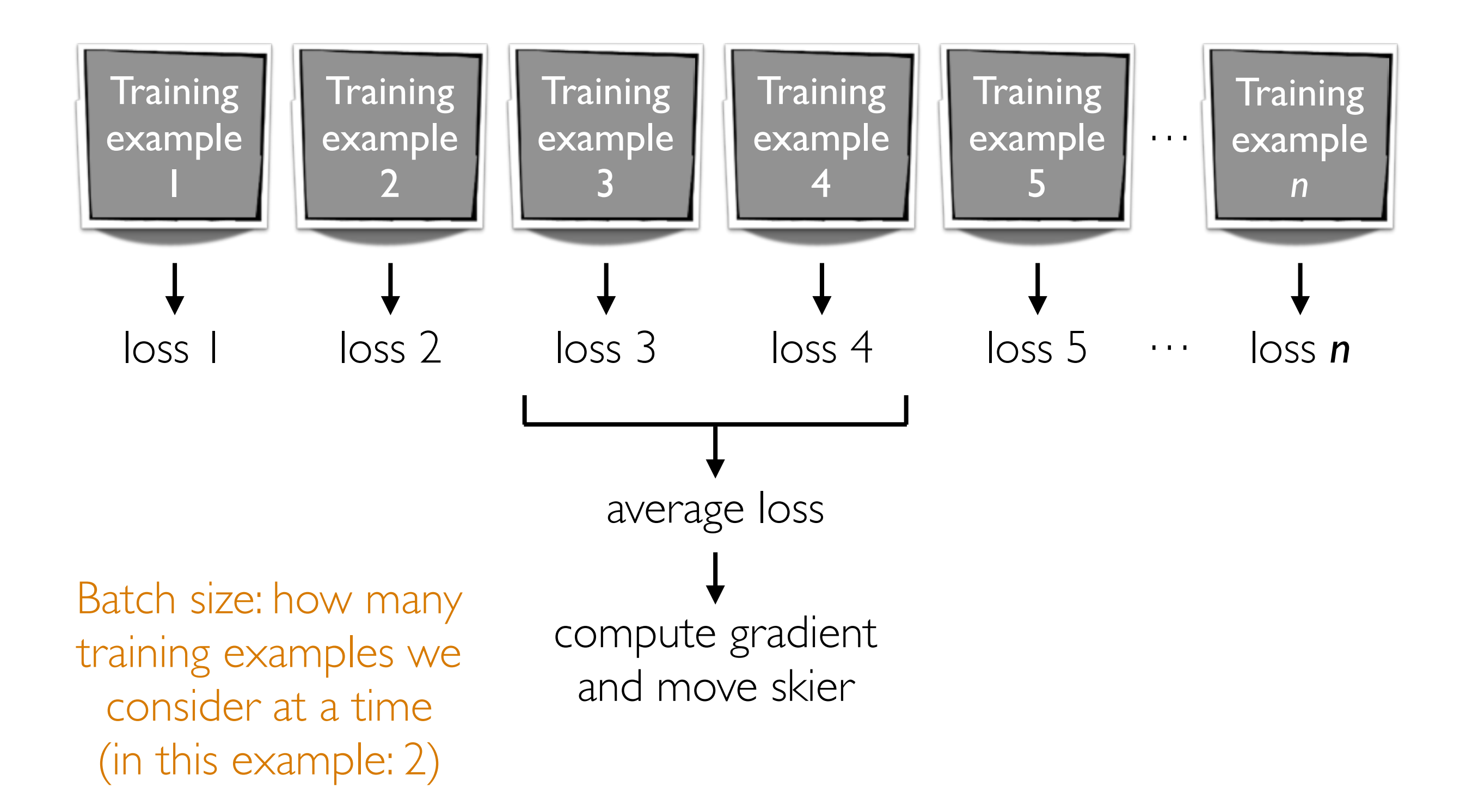

#### Best optimizer? Best learning rate? Best # of epochs? Best batch size?

Active area of research

Depends on problem, data, hardware, etc

Example: even with a GPU, you can get slow learning (slower than CPU!) if you choose # epochs/batch size poorly!!!

### Dealing with Small Datasets

## Data Augmentation

Generate perturbed versions of your training data to get a larger training dataset

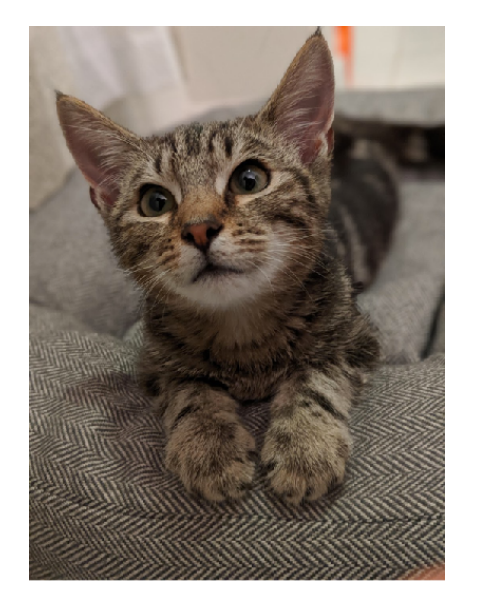

Training label: cat

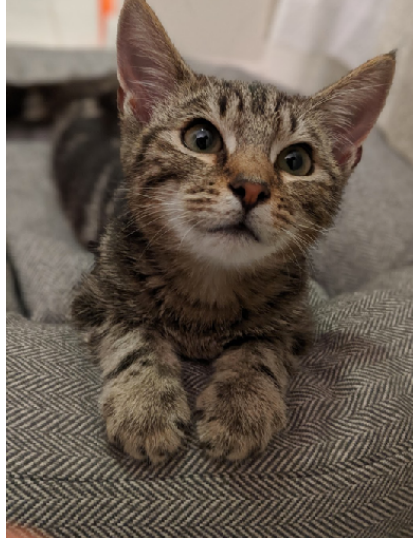

Training image Mirrored Still a cat!

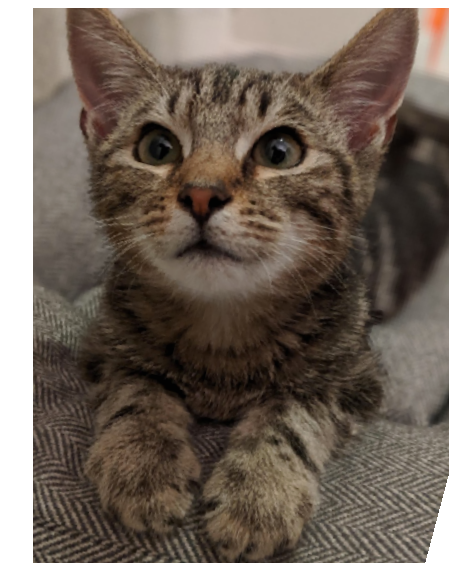

Rotated & translated Still a cat!

We just turned I training example in 3 training examples

Allowable perturbations depend on data (e.g., for handwritten digits, rotating by 180 degrees would be bad: confuse 6's and 9's)

# Fine Tuning

If there's an existing pre-trained neural net, you could modify it for your problem that has a small dataset

**Example:** classify between Tesla's and Toyota's

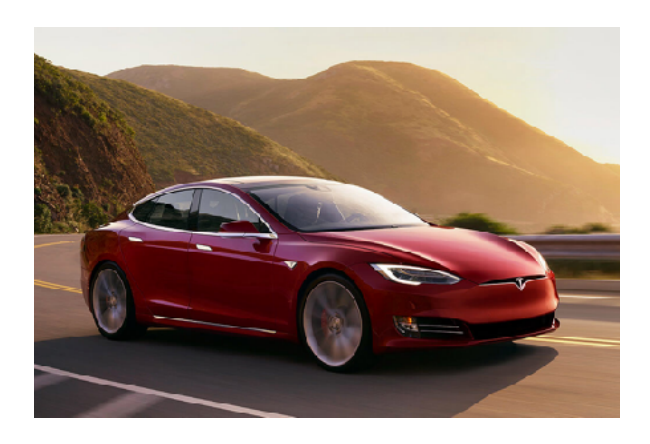

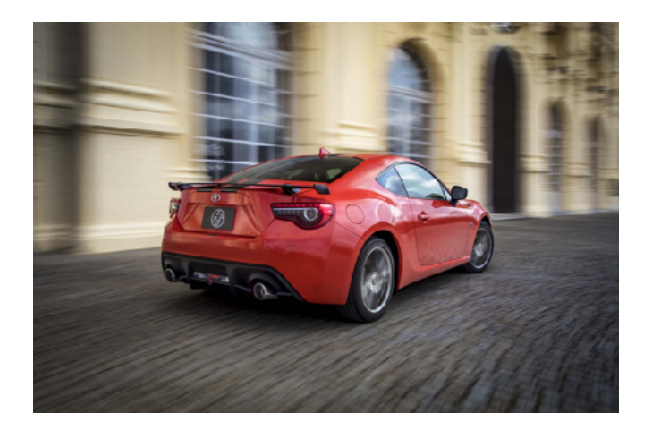

You collect photos from the internet of both, but your dataset size is small, on the order of 1000 images

Strategy: take pre-trained convnet (such as the state-of-the-art ResNet) for ImageNet classification and change final layers to do classification between Tesla's and Toyota's instead of classifying 1000 objects

# Fine Tuning

Sentiment analysis RNN demo

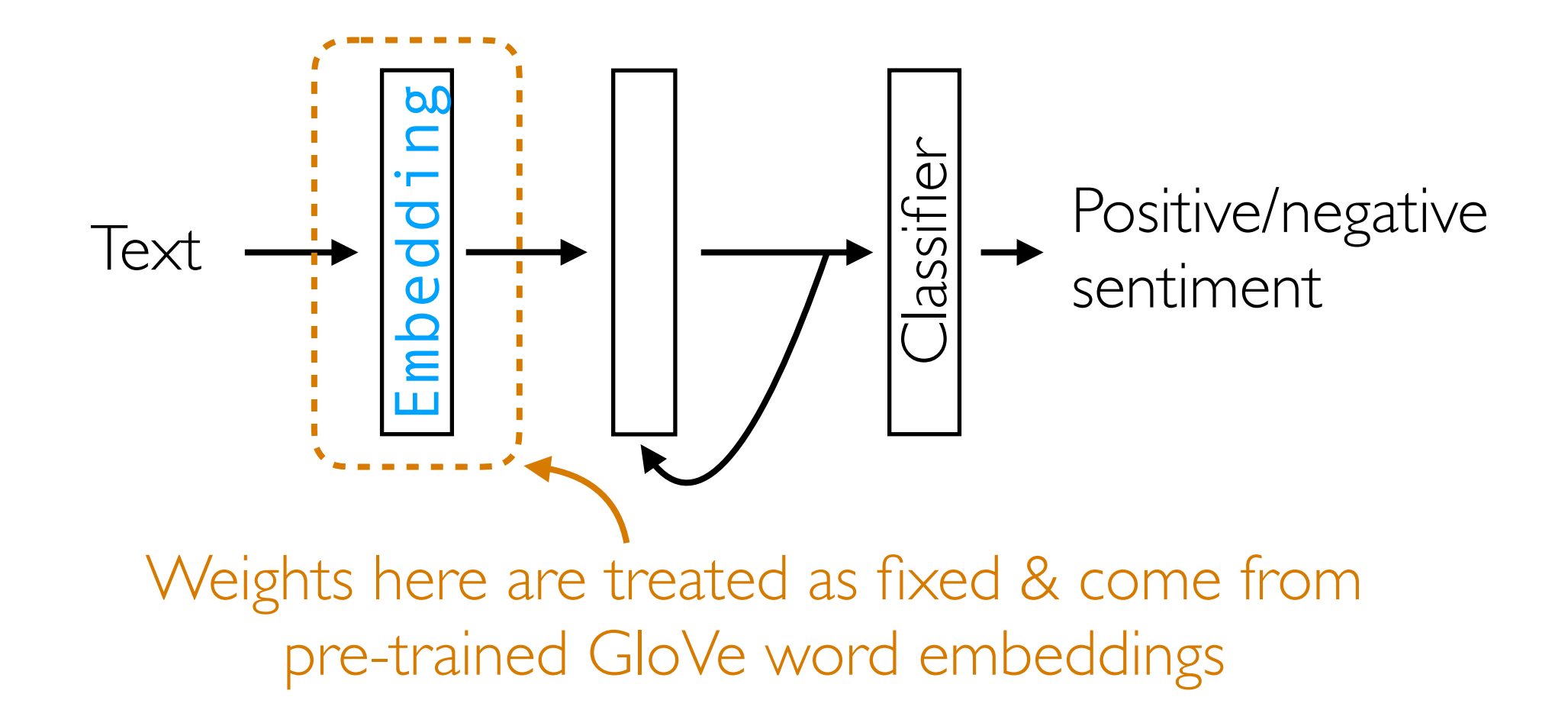

GloVe vectors pre-trained on massive dataset (Wikipedia + Gigaword) IMDb review dataset is small in comparison

For more, check out the recording of the Pittsburgh lecture next week!

### Unstructured Data Analysis

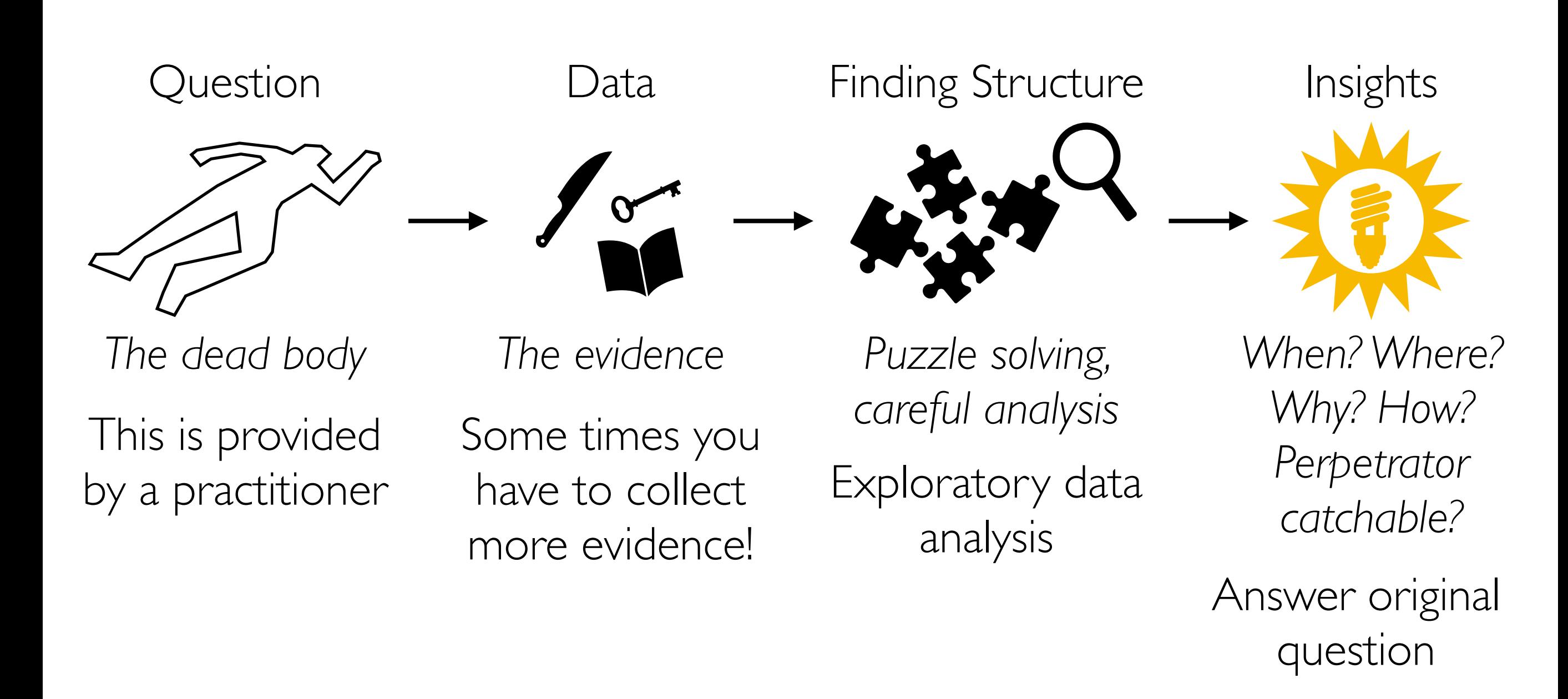

There isn't always a follow-up prediction problem to solve

# Some Parting Thoughts

- Remember to visualize steps of your data analysis pipeline
	- Helpful in debugging & interpreting intermediate/final outputs
- Very often there are *tons* of models/design choices to try
	- Come up with quantitative metrics that make sense for your problem, and use these metrics to evaluate models (think about how we chose hyperparameters!)
	- But don't blindly rely on metrics without interpreting results in the context of your original problem!
- Often times you won't have labels! If you really want labels:
	- Manually obtain labels (either you do it or crowdsource)
	- Set up "self-supervised" learning task (in Pittsburgh last lecture)
- There is a *lot* we did not cover **keep learning!**

### Want to Learn More?

• I posted a Canvas announcement some days ago with follow-up courses that are related to unstructured data analysis

• One of the best ways to learn material is to teach it! *Apply to be a TA for me next term!*